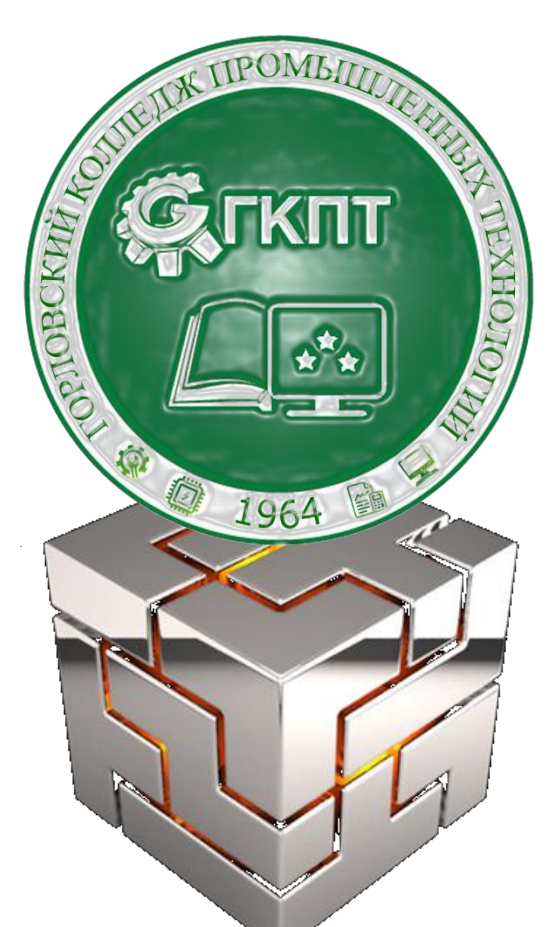

# **МИНИСТЕРСТВО ОБРАЗОВАНИЯ И НАУКИ ДОНЕЦКОЙ НАРОДНОЙ РЕСПУБЛИКИ**

**РУМО педагогических работников профессионального цикла укрупненных групп 15.00.00 Машиностроение, 18.00.00 Химические технологии, 22.00.00 Технологии материалов**

**ГБПОУ «ГОРЛОВСКИЙ КОЛЛЕДЖ ПРОМЫШЛЕННЫХ ТЕХНОЛОГИЙ»**

# **BROTEPHOFO** BDA ROMI **BUTUNITY AS** ЗЛЕДОДЕЛИРОВАНИЯ - 2028

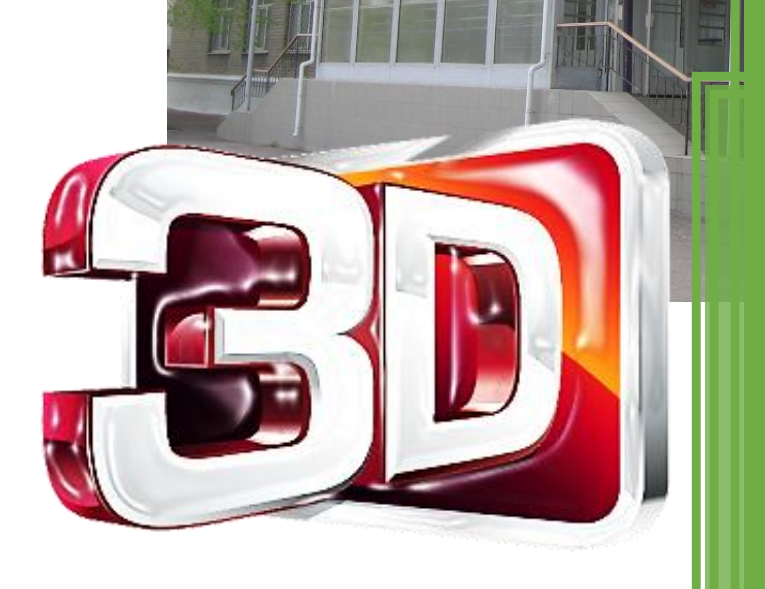

**Материалы республиканского заочного конкурса 27 февраля 2023 г. г.Горловка**

#### **УДК621**

**«БУДУЩИЕ АСЫ КОМПЬЮТЕРНОГО 3D-МОДЕЛИРОВАНИЯ»:** материалы республианского заочного электронного конкурса учебных заведений общего, среднего и высшего профессионального образования на базе Государственного бюджетного профессионального образовательного учреждения «Горловский колледж промышленных технологий». – Горловка, 27 февраля 2023 г. – 40с.

Положение о проведении конкурса рассмотрено и одобрено на заседании Республиканского учебно-методического объединения педагогических работников профессионального цикла укрупненных групп 15.00.00 Машиностроение, 18.00.00 Химические технологии, 22.00.00 Технологии материалов (протокол №1 от 7.10.2022г.), на заседании педагогического совета ГБПОУ «Горловский колледж промышленных». Приказ №29-Д от 25.01.2023 г. Протокол о результатах конкурса №6 от 27.02.2022г.

В сборнике представлены тезисы докладов и проектные материалы участников конкурса **«БУДУЩИЕ АСЫ КОМПЬЮТЕРНОГО 3D-МОДЕЛИРОВАНИЯ»** от учебных заведений общего, среднего и высшего профессионального образования Донецкой Народной Республики. Конкурс проводился с целью повышения привлекательности технического образования и выявления учащихся, обладающих выдающимися знаниями, навыками и умениями в области трехмерного моделирования. При проведении конкурса применялось лицензионное программное обеспечение КОМПАС-3D от фирмы производителя «Аскон» (Россия, г.Набережные Челны).

#### **Редакционная коллегия:**

#### **Главный редактор:**

**Арефьева Т.В.** – председатель Республиканского учебно-методического объединения педагогических работников профессионального цикла укрупненных групп 15.00.00 Машиностроение, 18.00.00 Химические технологии, 22.00.00 Технологии материалов, старший методист учебно-методического отдела профессионального образования ГО ДПО ИРПО

#### **Члены редакционной коллегии:**

**Наливайко С.А.** – заместитель председателя Республиканского учебно-методического объединения педагогических работников профессионального цикла укрупненных групп 15.00.00 Машиностроение, 18.00.00 Химические технологии, 22.00.00 Технологии материалов, председатель цикловой комиссии профессиональной технологической подготовки ГБПОУ «ГКПТ», специалист высшей категории;

**Анастасьев В.А. –** Старший преподаватель кафедры общеинженерных дисциплин Автомобильно-дорожного института ГОУВПО "ДОННТУ"

**Ответственный за выпуск:** Тутик А.Ю. – секретарь комиссии профессиональной технологической подготовки ГБПОУ «ГКПТ»

# *!!!Ответственность за содержание статей, за аутентичность и подлинность проектных разработок несут авторы – участники конкурса и их научные руководители.*

# СОДЕРЖАНИЕ

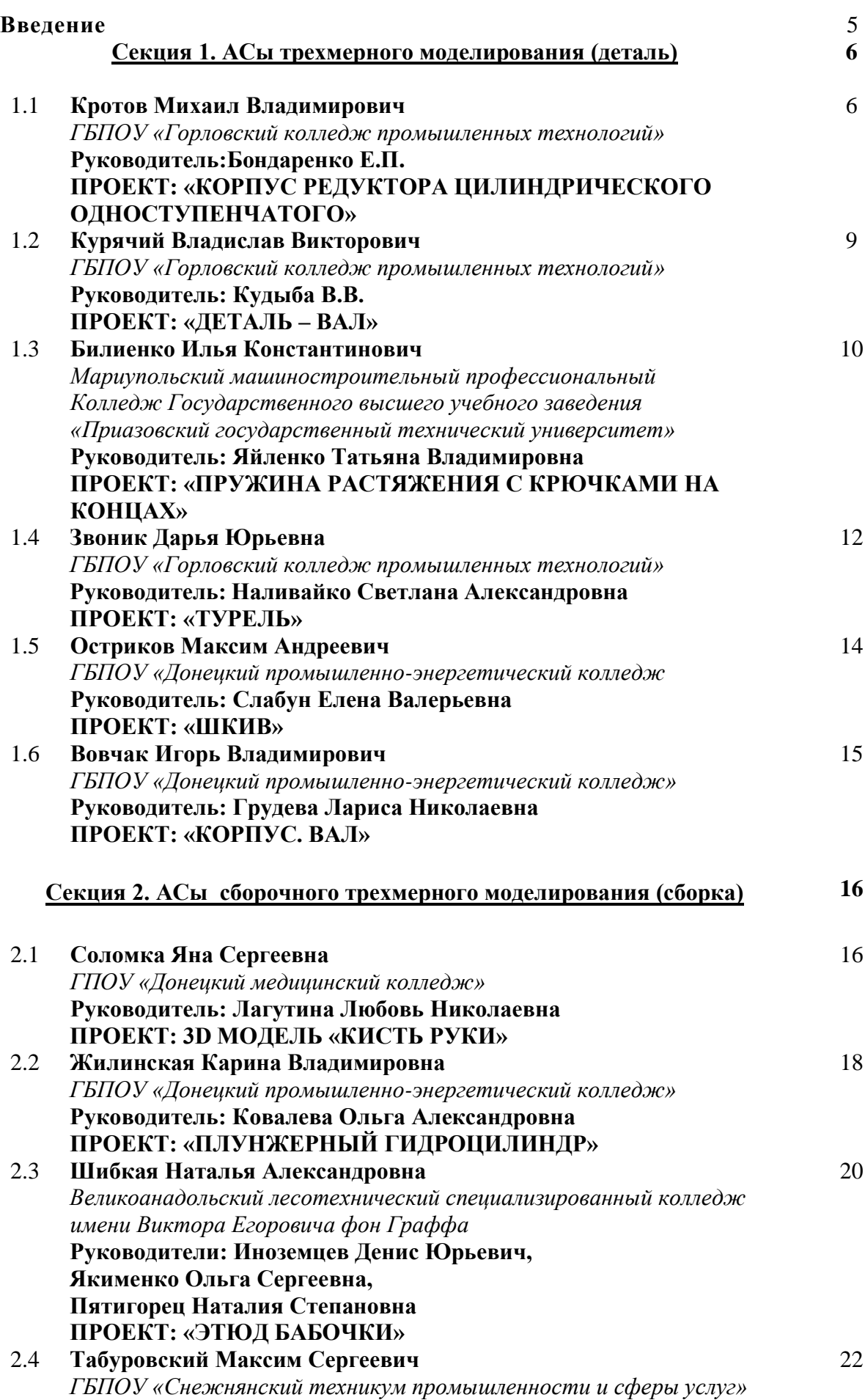

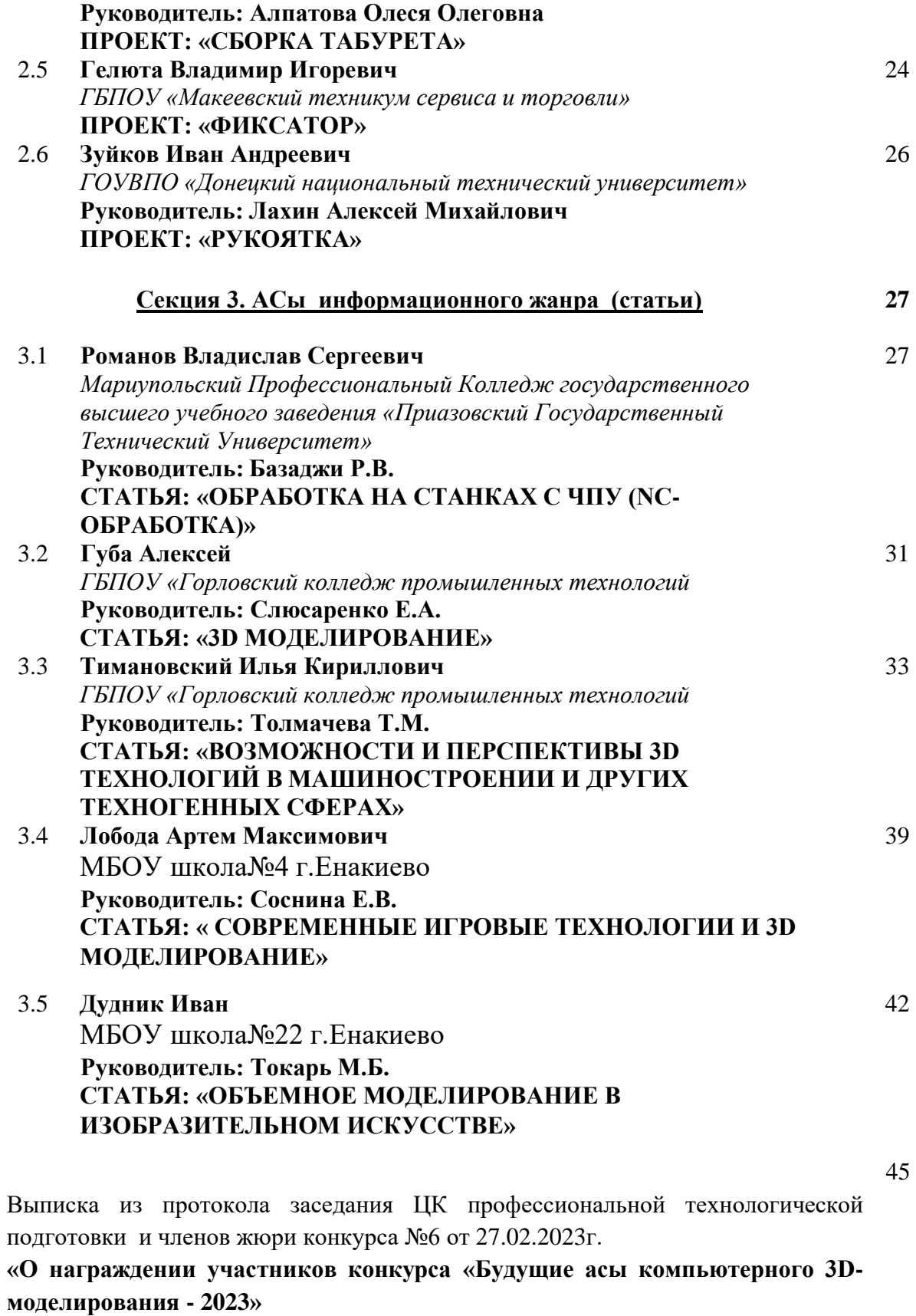

#### **ВВЕДЕНИЕ**

#### Конкурс **«БУДУЩИЕ АСЫ КОМПЬЮТЕРНОГО 3D-МОДЕЛИРОВАНИЯ -**

**2023»** проводился Республиканским учебно-методического объединением педагогических работников профессионального цикла укрупненных групп 15.00.00 Машиностроение, 18.00.00 Химические технологии, 22.00.00 Технологии материалов (протокол №1 от 7.10.2022г.) на базе ГБПОУ «Горловский колледж промышленных технологий» (Цикловая комиссия профессиональной технологической подготовки).

Положение о конкурсе разработано согласно Приказа Министерства образования и науки Донецкой Народной Республики от 10.02.2017г. № 108 «О проведении Республиканских смотров-конкурсов талантливой молодежи», рассмотрено и одобрено на заседании педагогического совета ГБПОУ «Горловский колледж промышленных технологий» (Приказ №29-Д от 25.01.2023 г.).

Цели Конкурса:

−внедрение современных информационных и аддитивных технологий в процесс инженерного образования,

−развитие сотрудничества учебных учреждений общего образования, СПО и ВУЗов с производством,

−укрепление сообщества пользователей программного обеспечения CAD/CAMсистем в сфере образования,

−популяризация научно-технического творчества.

Участниками конкурса стали 14 студентов обучения технического направления от 7 учебных заведений СПО, 1 студент от 1 учебного заведения ВПО, 2 обучающихся 7 и 11 класса школ, которые представили 7 городов Донецкой Народной Республики: Донецк, Горловка, Енакиево, Макеевка, Мариуполь, Снежное, Великоанадольск. Всего в конкурсе приняли участие 17 человек.

Далее в сборнике представлены проекты 3D моделей, 3D сборок и статьи информационного жанра, которые повествуют о новинках в 3D моделировании и аддитивных технологиях.

**Кротов Михаил Владимирович**

*ГБПОУ «Горловский колледж промышленных технологий», студент 3 курса* **Руководитель: Бондаренко Е.П.**

# **ПРОЕКТ: «КОРПУС РЕДУКТОРА ЦИЛИНДРИЧЕСКОГО ОДНОСТУПЕНЧАТОГО»**

Редуктором называют механизм (рис.1, 2), состоящий из передач сцепления, которые передают друг другу рабочее движение. Благодаря простоте, высокой эффективности и небольшой стоимости редукторы находят себе широкое применение в машиностроении для создания разнообразных соединенных между собой механизмов: при проектировании систем управления и средств автоматизации производственного процесса, их применяют в следящих мини-приводах, медицинском оборудовании и т.д.

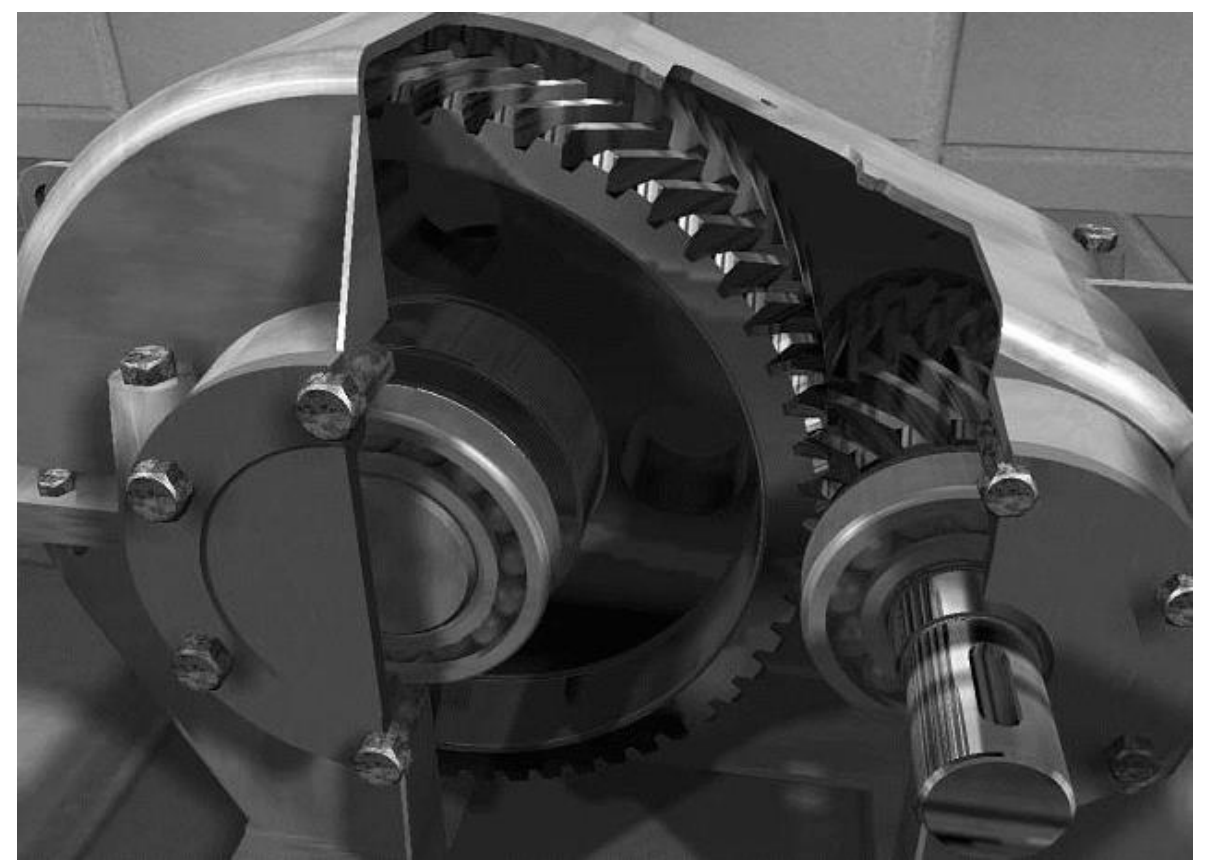

Рисунок 1 - Цилиндрический одноступенчатый редуктор.

В состав редуктора входит стальной сварной или литой чугунный корпус. В нем размещаются валы, оси, зубчатые колеса, червячные механизмы, подшипники и прочие элементы. Некоторые редукторы содержат специальные устройства, обеспечивающие смазку элементов редуктора. К примеру, он может быть оснащен масляным насосом или устройством, обеспечивающим охлаждение этого агрегата (змеевик с охлаждающей жидкостью зачастую монтируют в червячном редукторе).

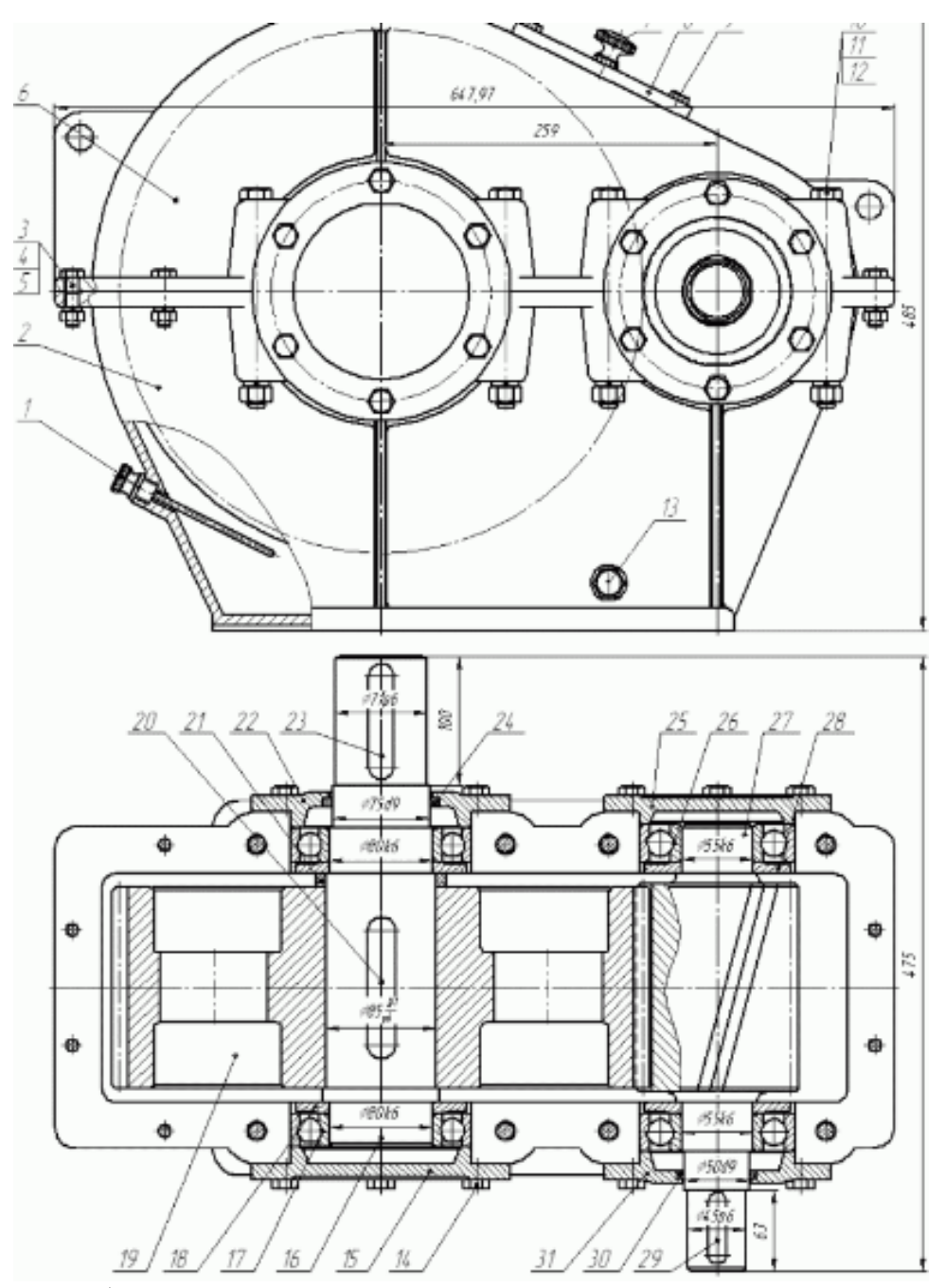

Рисунок 2 – Сборочный чертеж цилиндрического одноступенчатого редуктора

Редукторы бывают разными. При этом отличаются не только по типам, но и индивидуальным особенностям, поэтому редукторы проектируют для определённого оборудования или агрегата, в зависимости от необходимости, передаточного числа и силы крутящего момента, которые нужно передать на принимающее устройство.

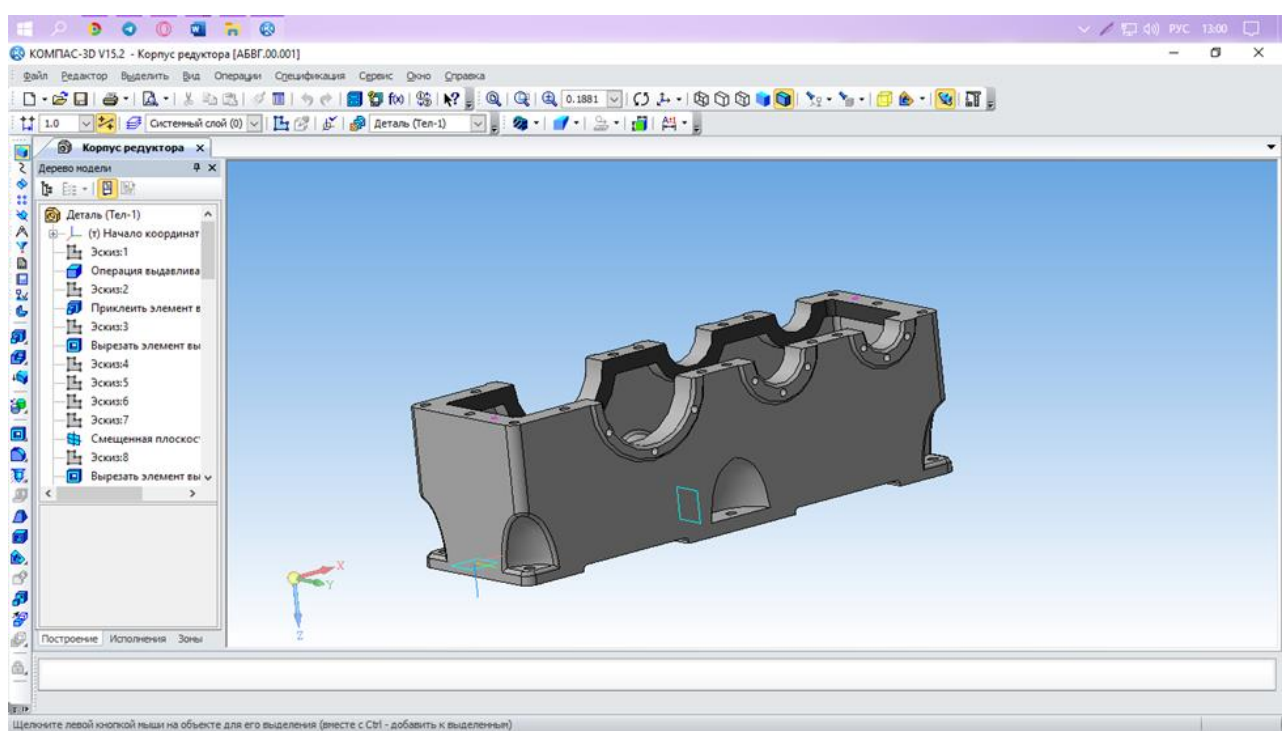

Рисунок 3 - 3D – модель корпуса цилиндрического одноступенчатого редуктора

В качестве конкурсного задания выполнен чертеж и 3D – модель нижней части корпуса цилиндрического одноступенчатого редуктора.

# **Курячий Владислав Викторович**

*ГБПОУ «Горловский колледж промышленных технологий», студент 3 курса* **Руководитель: Кудыба В.В.**

# **ПРОЕКТ: «ДЕТАЛЬ – ВАЛ»**

Представленная на конкурс деталь типа вал работает в бурильных подземных станках и предназначена для передачи момента вращения от электродвигателя на бурильную установку. Конструкция вала позволяет ему работать при больших нагрузках, и с достаточно твердыми породами под землей.

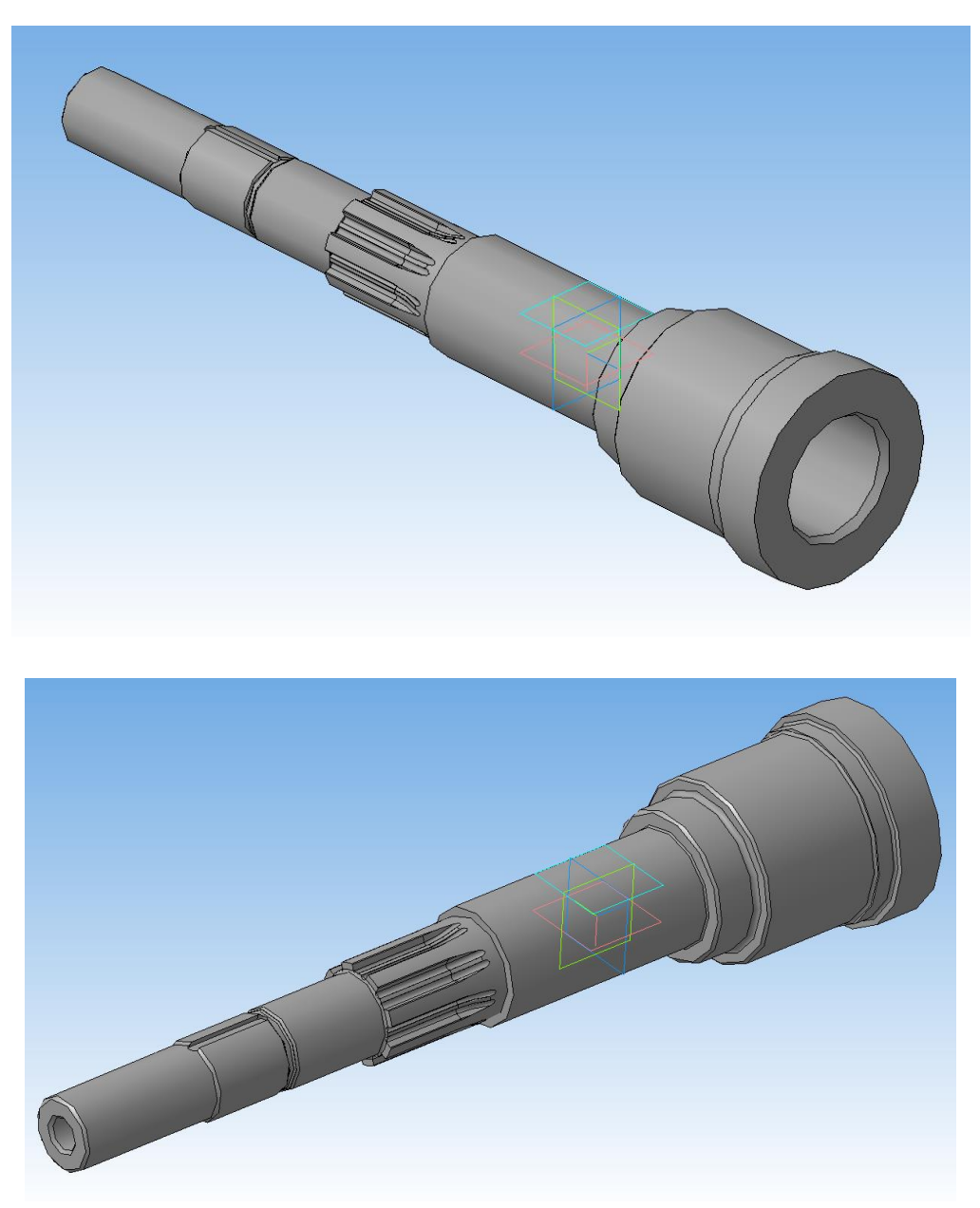

Рисунок 1 - 3D – модель вала бурильного станка

#### **Билиенко Илья Константинович**

*Мариупольский машиностроительный профессиональный Колледж Государственного высшего учебного заведения «Приазовский государственный технический университет», студент 2 курса* **Руководитель: Яйленко Татьяна Владимировна**

# **ПРОЕКТ: «ПРУЖИНА РАСТЯЖЕНИЯ С КРЮЧКАМИ НА КОНЦАХ»**

Пружина растяжения с крючками на концах. Это пружина, способная растягиваться, а потом принимать первоначальную форму.

Принцип работы таких пружин очень прост.

В обычном состоянии витки закрученной особым образом проволоки плотно прилегают друг к другу, а при использовании, когда пружина начинает работать, эти витки растягиваются, но стремятся вернуться в первоначальное состояние.

Несмотря на свое, довольно простое, устройство, эти изделия получили широкое распространение во всех сферах нашей жизни благодаря своей эффективной работе.

Их можно увидеть: - на дверных доводчиках почти в каждом доме; - в устройстве автомобиля; - в механизмах поезда. 3D-модель пружины растяжения с крючками на концах была разработана с учетом всех требований ГОСТ 9389-75 Б-2.

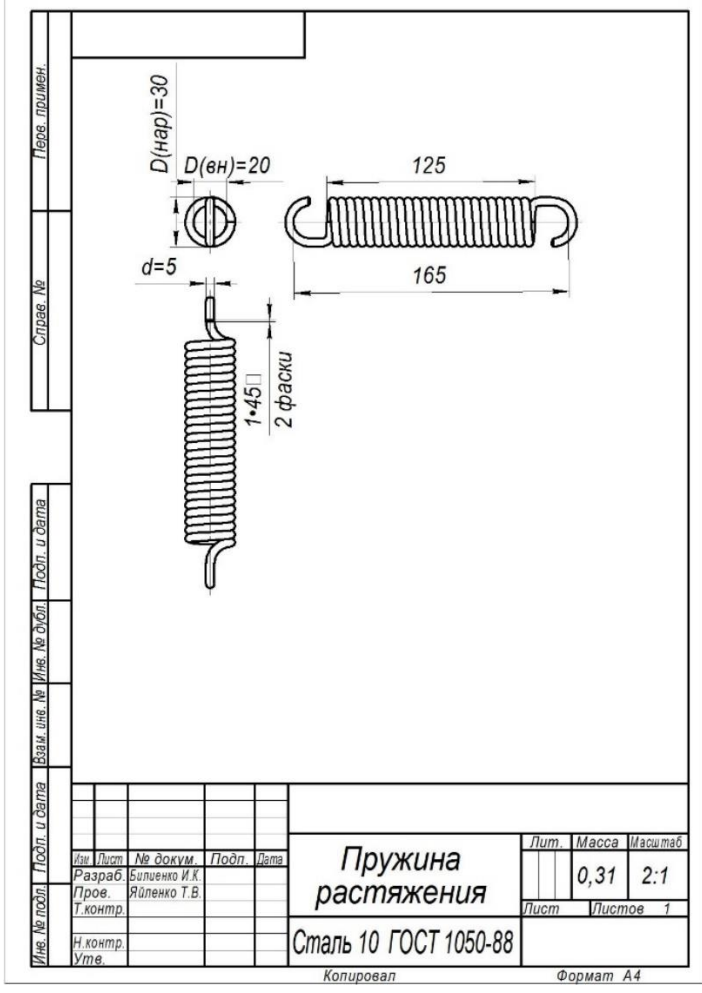

Рисунок 1 – Чертеж пружины

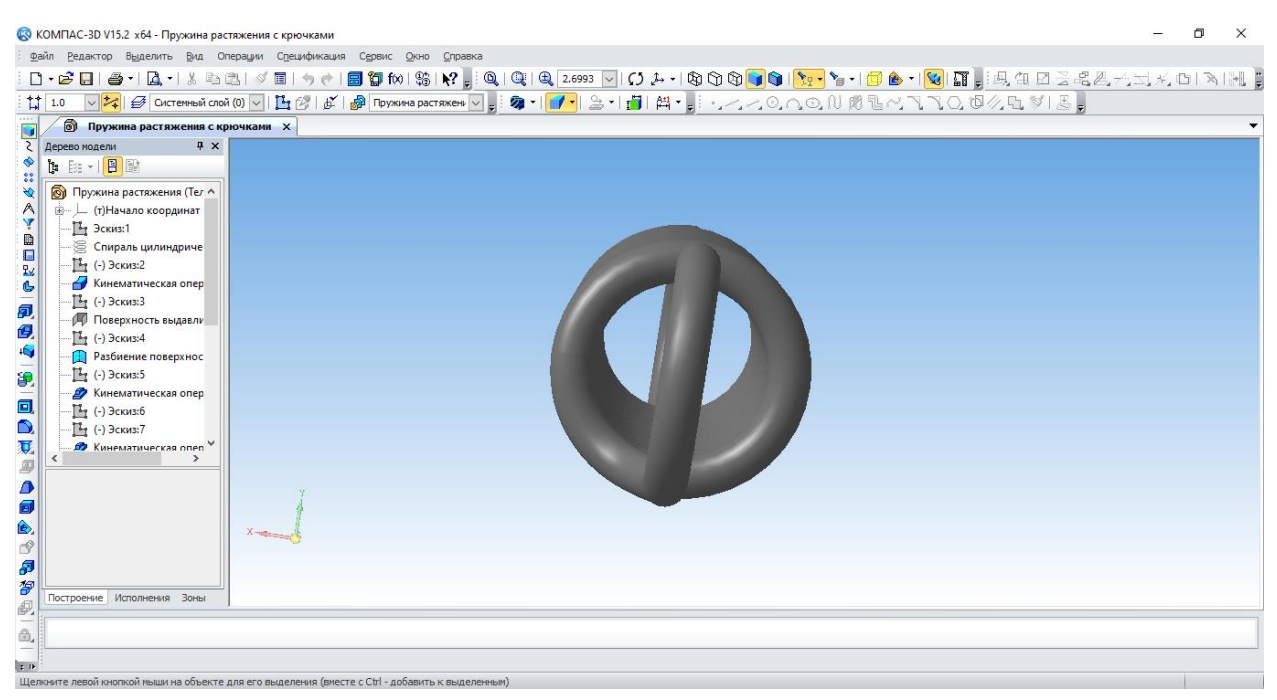

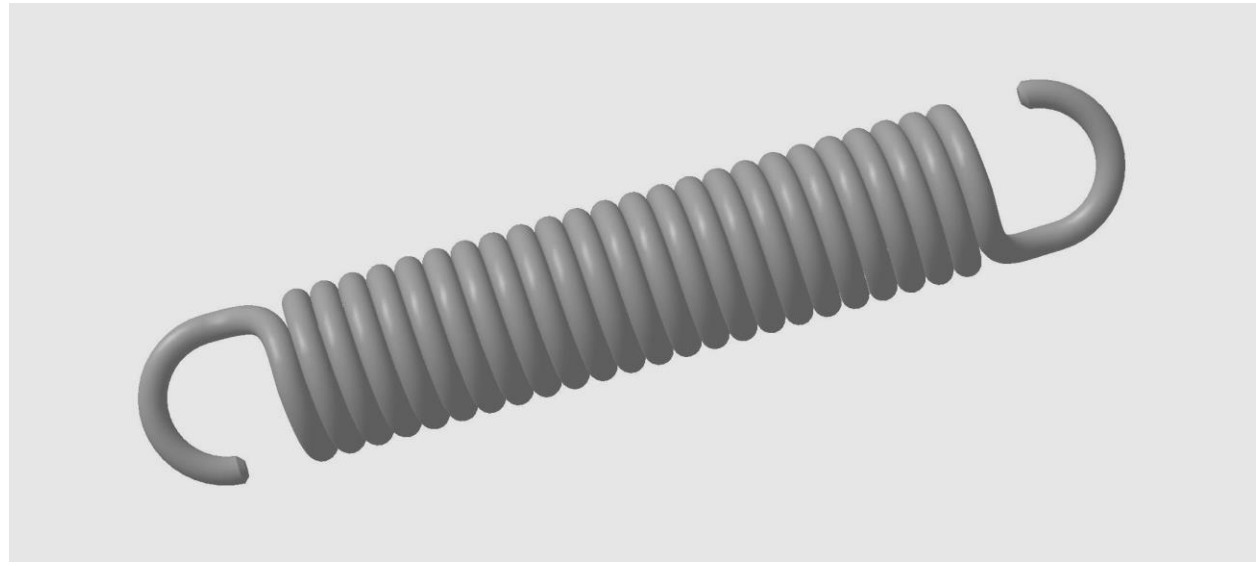

Рисунок 2 - 3D – модель пружины

#### **ПРОЕКТ: «ТУРЕЛЬ»**

Турель (turrel) — вращающаяся конструкция, установленная на мобильной платформе для обеспечения независимой ориентации закрепленным на ней устройствам.

Данная деталь проектировалась по чертежу для предприятия ООО «НГМЗ» для компоновки в состав бурильной установки, которые выпускает и ремонтирует завод.

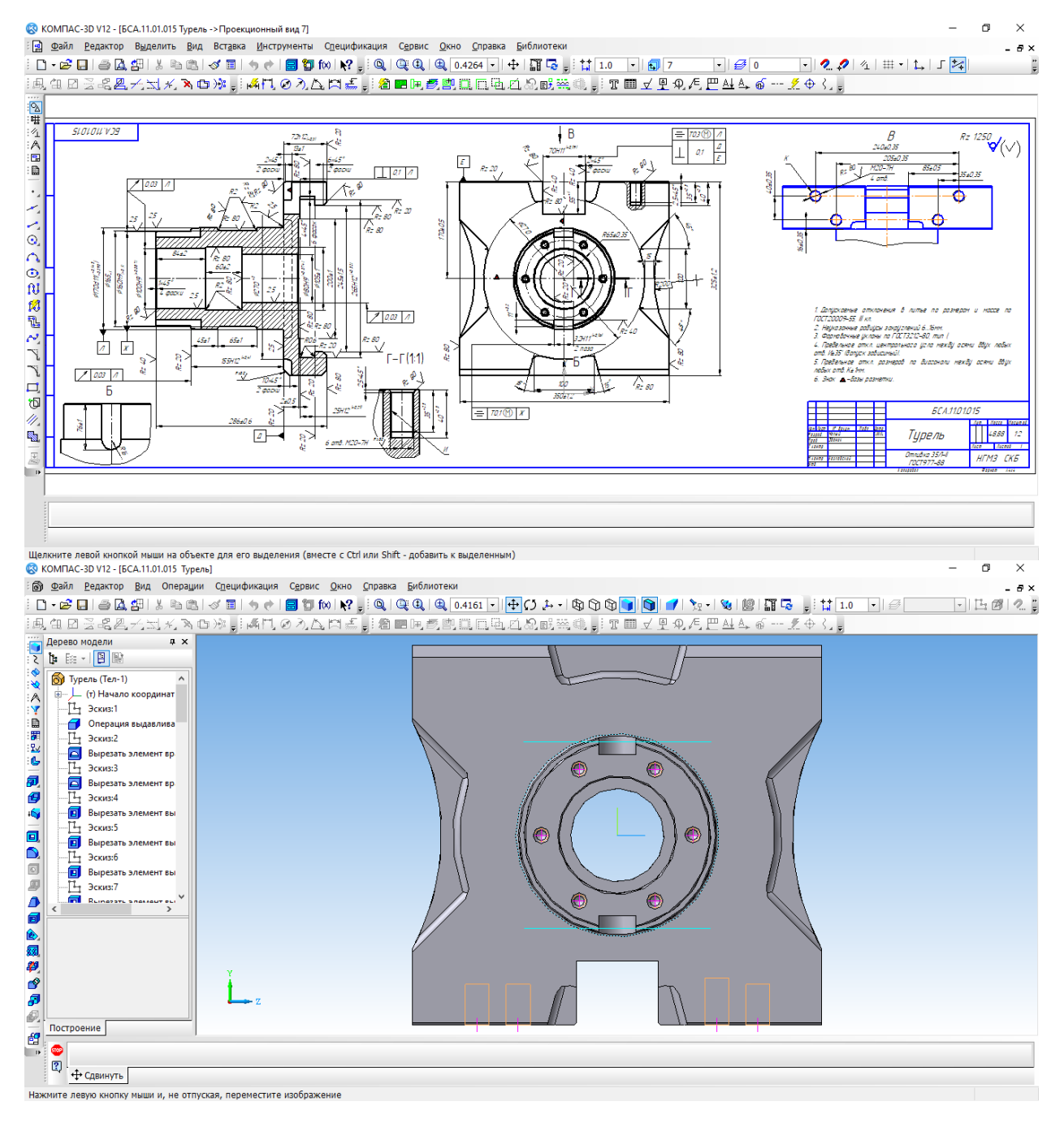

Рисунок 1 – Построение турели

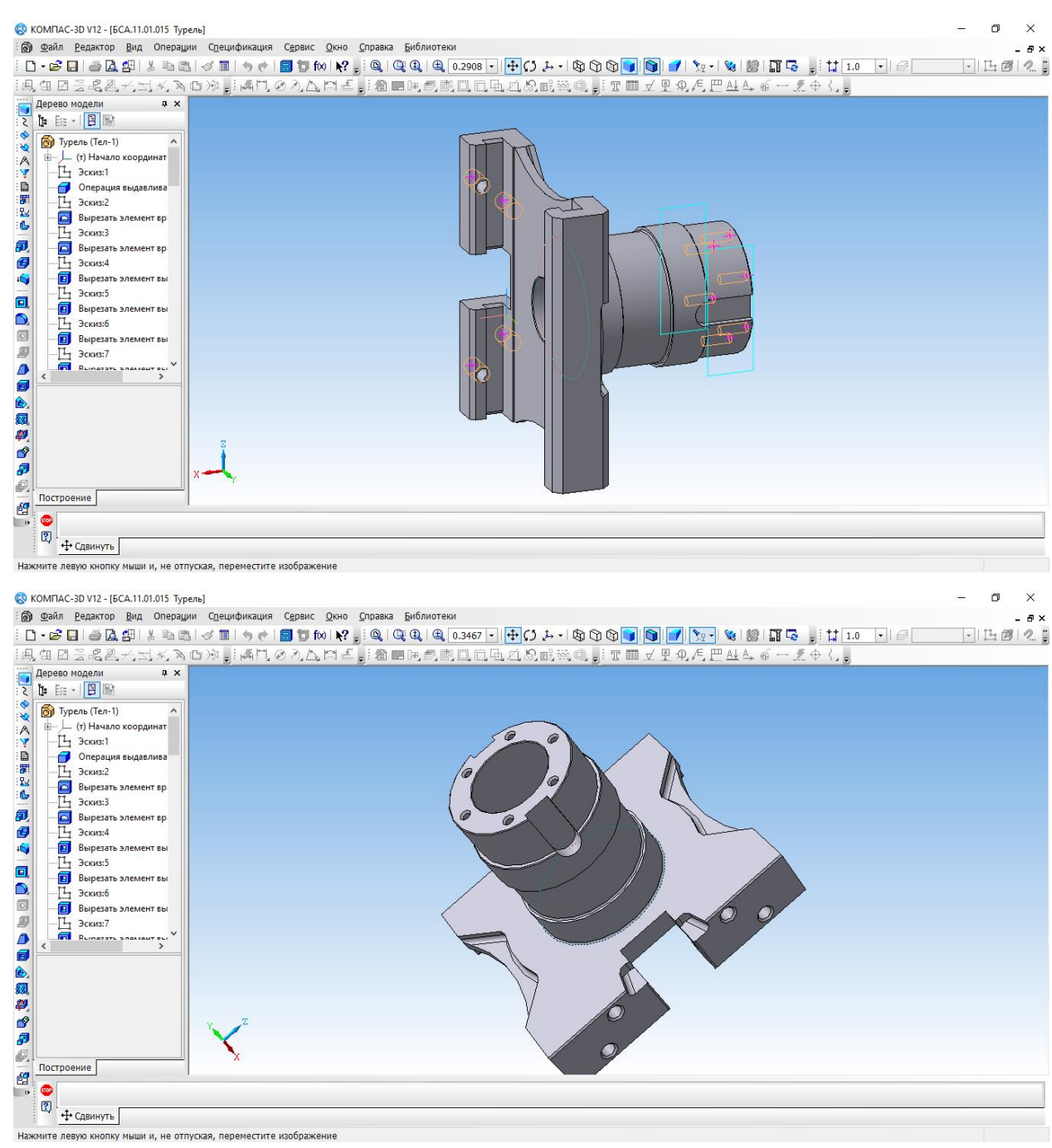

Рисунок 2 - 3D – модель турели

# **Остриков Максим Андреевич**

*ГБПОУ «Донецкий промышленно-энергетический колледж», студент 3 курса* **Руководитель: Слабун Елена Валерьевна**

# **ПРОЕКТ: «ШКИВ»**

Шкив - это приводное колесо для передачи или получения крутящего момента от приводного ремня. Ременная передача использовалась людьми с античных времен, в средние века началось массовое ее применение в деревенских прялках. В данном случае шкив — фрикционное колесо с желобами по окружности, которое передаёт движение приводному ремню или канату.

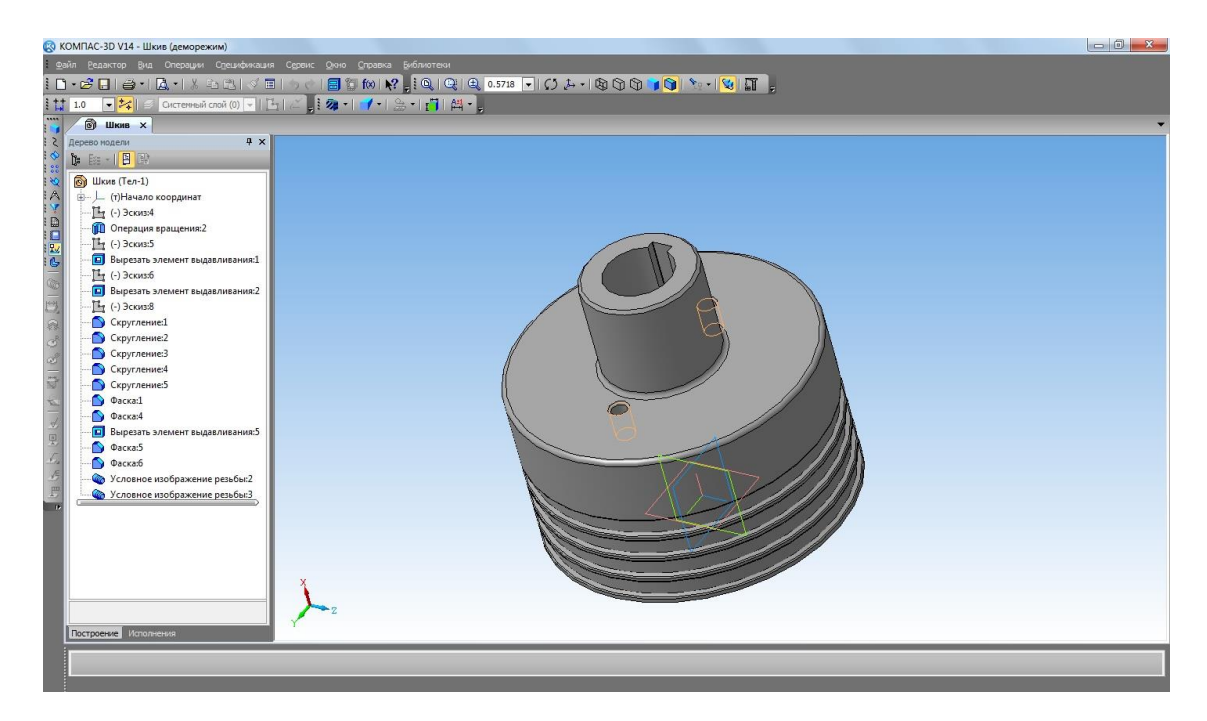

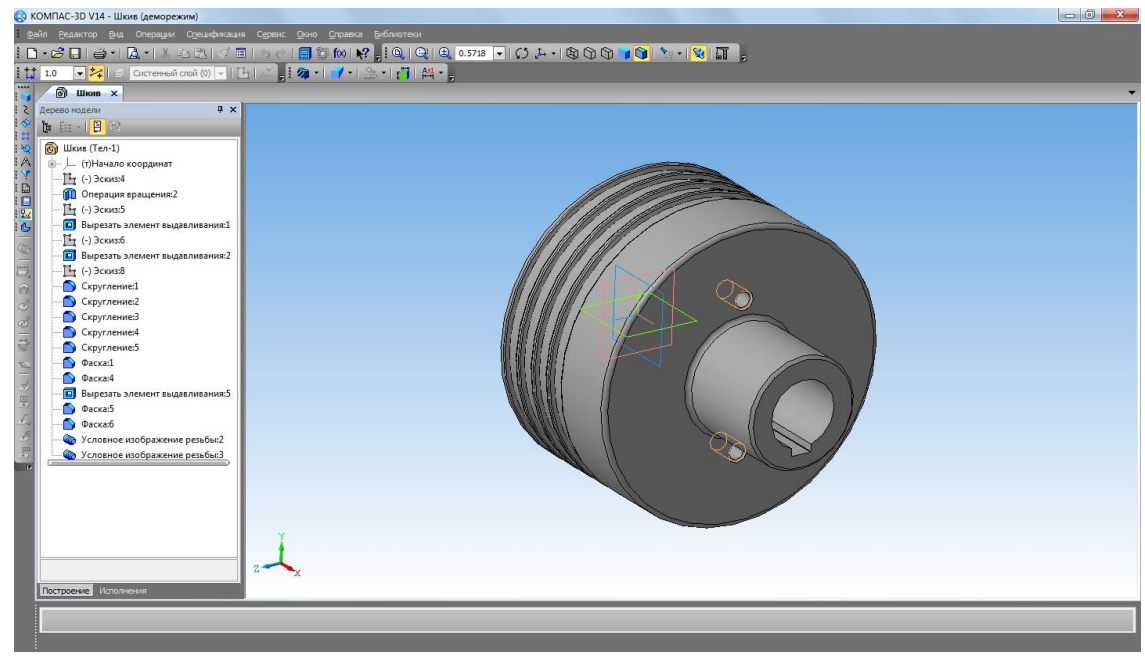

Рисунок 1 - 3D – модель шкива

# **Вовчак Игорь Владимирович**

*Государственное бюджетное профессиональное образовательное учреждение «Донецкий промышленно-энергетический колледж», студент 3 курса* **Руководитель: Грудева Лариса Николаевна**

# **ПРОЕКТ: «КОРПУС и ВАЛ»**

Детали корпус и вал являются основными для изучения методики 3D – моделирования. Валы строятся методом вращения ломаной образующей вокруг оси симметрии. Корпусные детали строятся операциями выдавливания.

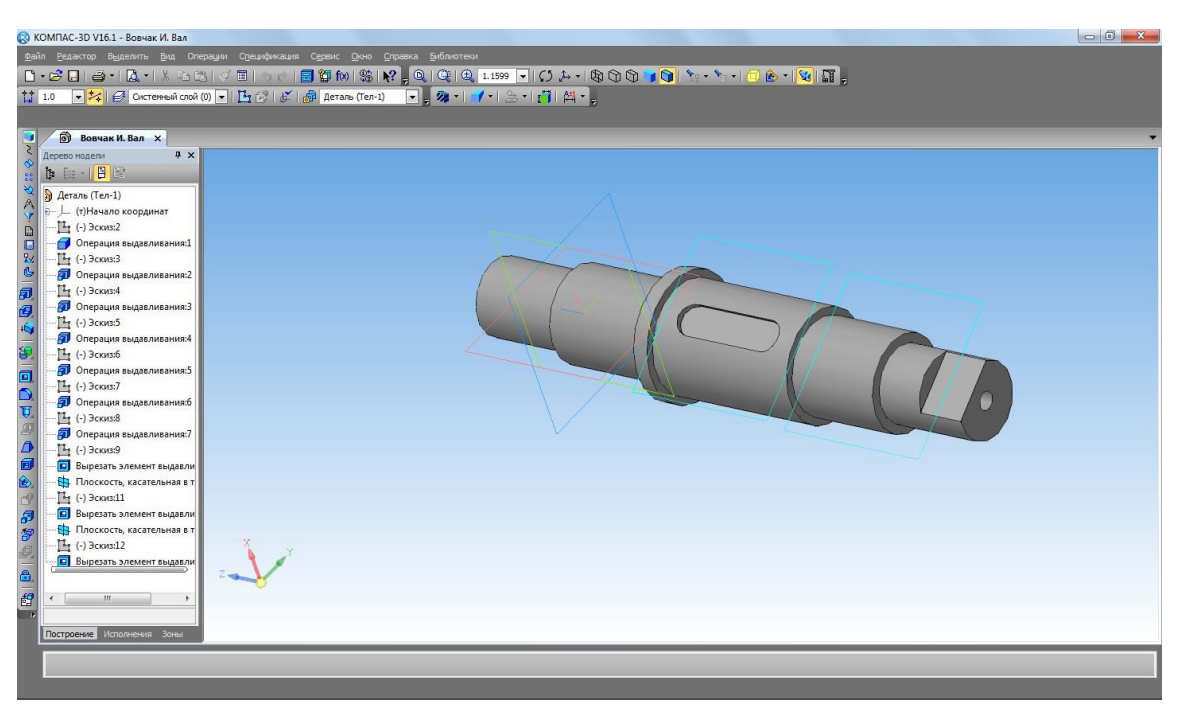

Рисунок 1 - 3D – модель вала

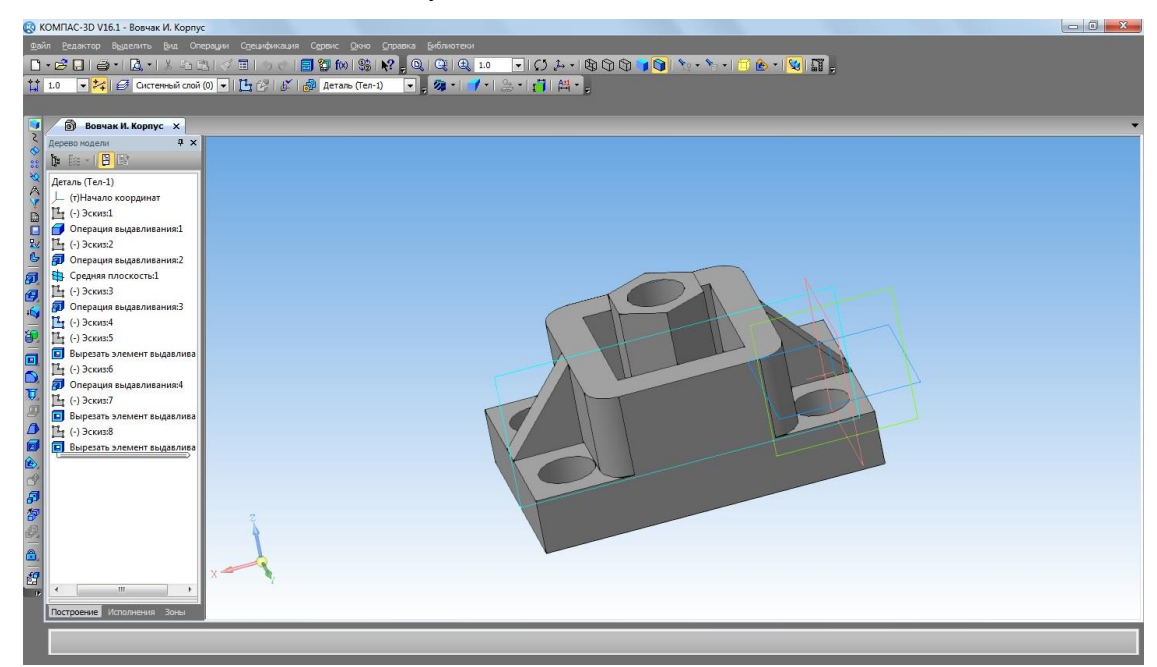

# **СЕКЦИЯ 2. АСы сборочного трехмерного моделирования (3D сборка)**

**Соломка Яна Сергеевна**

*ГПОУ «Донецкий медицинский колледж», студентка 2 курса* **Руководитель: Лагутина Любовь Николаевна**

# **ПРОЕКТ: 3D МОДЕЛЬ «КИСТЬ РУКИ»**

Представлена 3D модель «Кисть руки» для 3D печати протезов в медицине. Актуальнейшая и развивающаяся тема. Уже применяется в медицине, но есть возможности для совершенствования. Этим я собираюсь заниматься в своей будущей деятельности.

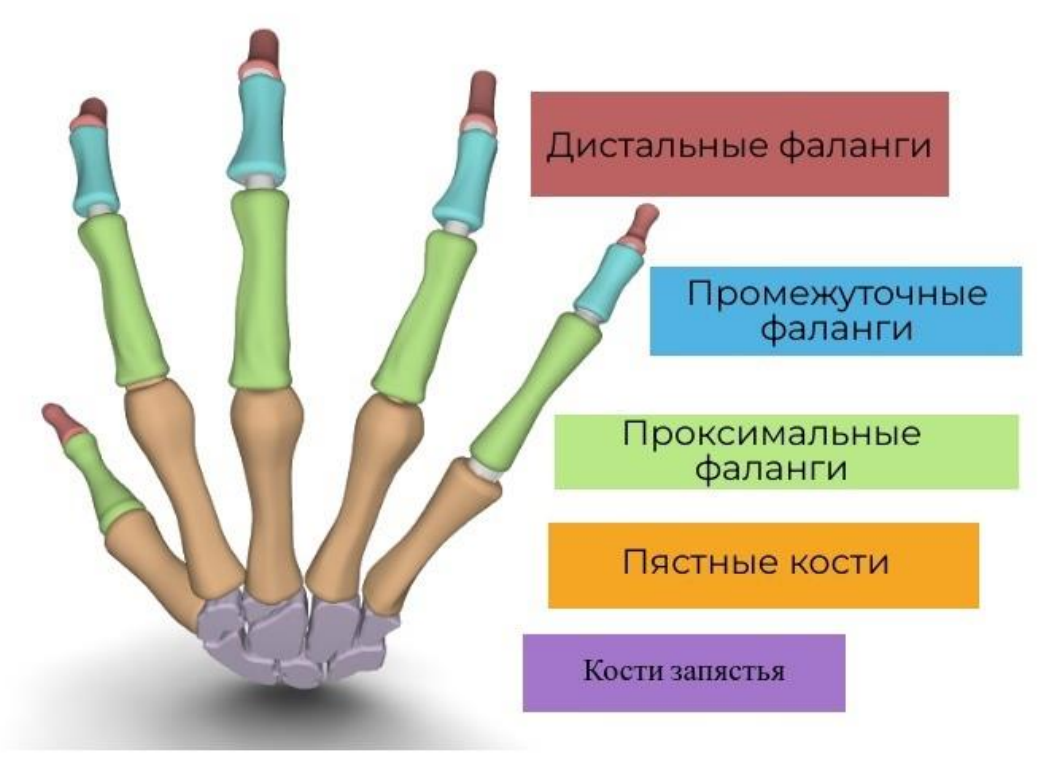

Рисунок 1 – Сборка 3D – модели кисти руки

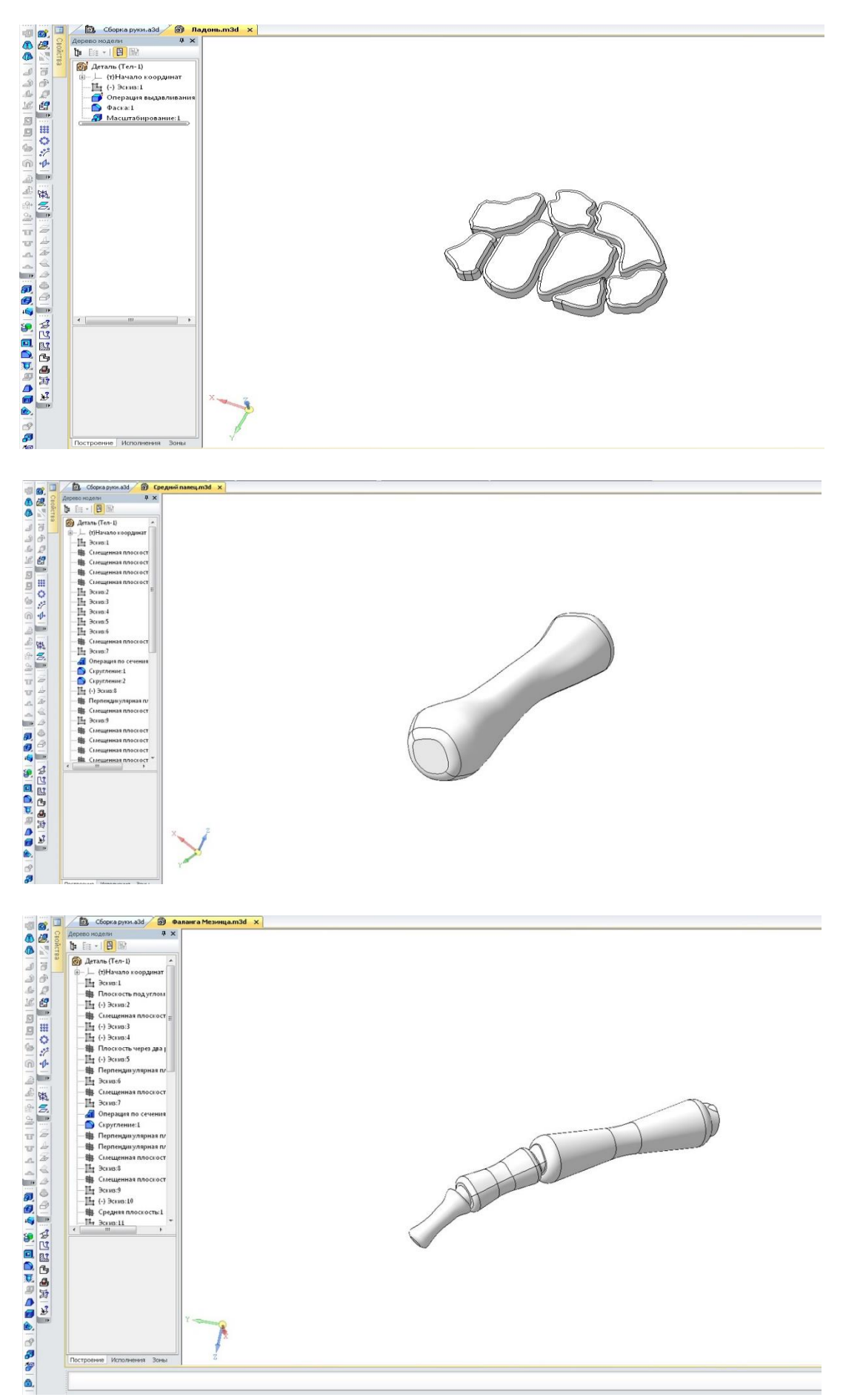

Рисунок 2 – Деталировка сборки «кисть руки»

# **Жилинская Карина Владимировна**

*ГБПОУ «Донецкий промышленно-энергетический колледж», студентка 2 курса* **Руководитель: Ковалева Ольга Александровна**

# **ПРОЕКТ: «ПЛУНЖЕРНЫЙ ГИДРОЦИЛИНДР»**

Погрузчики, бульдозеры, экскаваторы – мощная спецтехника, перемещающая тяжелые грузы, расчищающая дороги, выкапывающая ямы, создающая котлованы для заливки фундамента. Все эти манипуляции осуществляет благодаря ключевым силовым звеньям – гидроцилиндрам, которые обеспечивают подвижность тем или иным исполнительным органам. Это линейные двигатели, функционирующие под давлением рабочей среды. Она воздействует на поршень, перемещаемый в гильзе, но применяются и плунжерные системы.

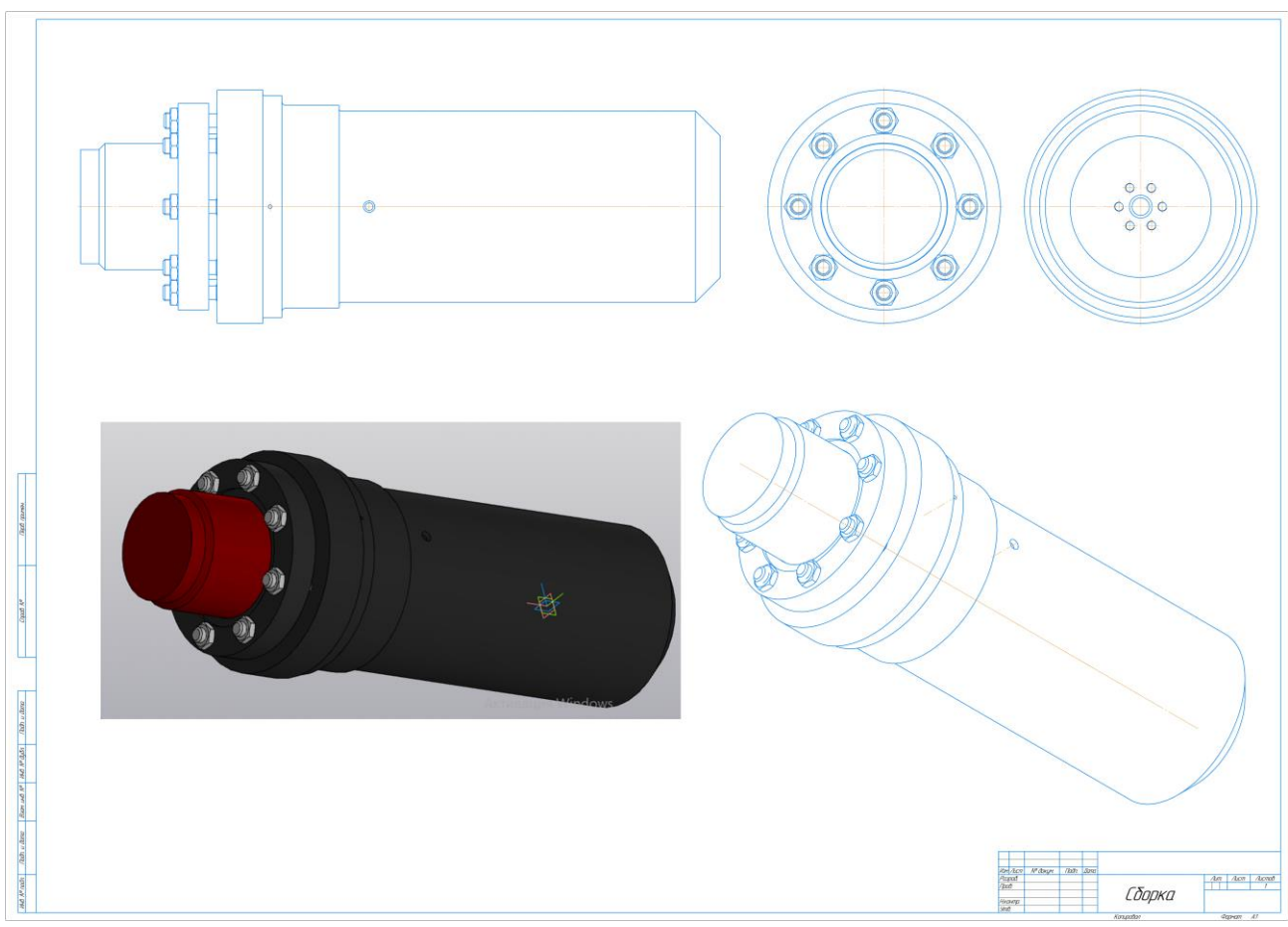

Рисунок 1 – Гидроцилинд – сборка

Типовые агрегаты состоят из гильзы (герметичной цилиндрической основы), в которой помещаются следующие составляющие: Поршень или плунжер (в зависимости от типа гидравлики); Шток; Уплотнительные, направляющие кольца, манжеты; Грязесъемник. Внешние элементы – задняя крышка и детали для крепления стержня (проушина или фланцевое соединение) к рабочему органу.

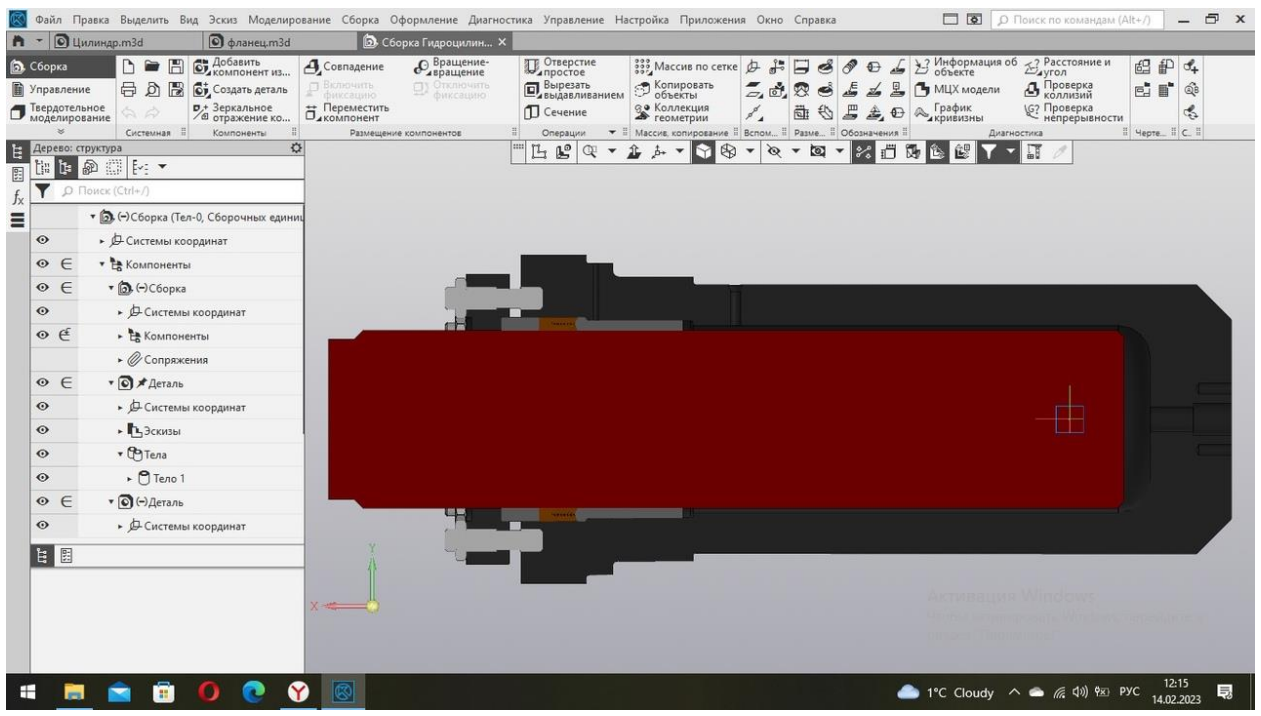

Рисунок 2 – 3D – модель гидроцилиндра

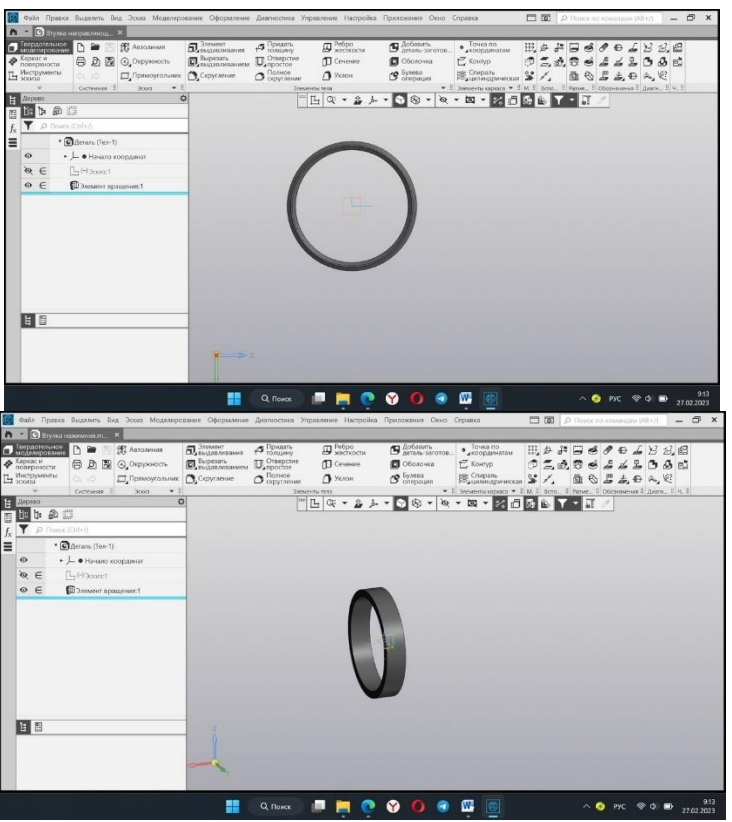

Рисунок 3 – Деталировка

#### **Шибкая Наталья Александровна**

*Великоанадольский лесотехнический специализированный колледж имени Виктора Егоровича фон Граффа, студентка 4 курса* **Руководители: Иноземцев Денис Юрьевич, Якименко Ольга Сергеевна, Пятигорец Наталия Степановна**

# **ПРОЕКТ: «ЭТЮД БАБОЧКИ»**

Модель выбрана с целью создания малой архитектурной формы и использования ее в оформлении ландшафтного дизайна на территории нашего учебного заведения. Работа расположена в зоне тихого отдыха на пне из дуба (работа местного мастера по дереву) и выступает центром ландшафтной композиции, вокруг нее подобраны декоративные растения, имитирующие цветущую лесную поляну. Модель сделана из металла на поворотном механизме.

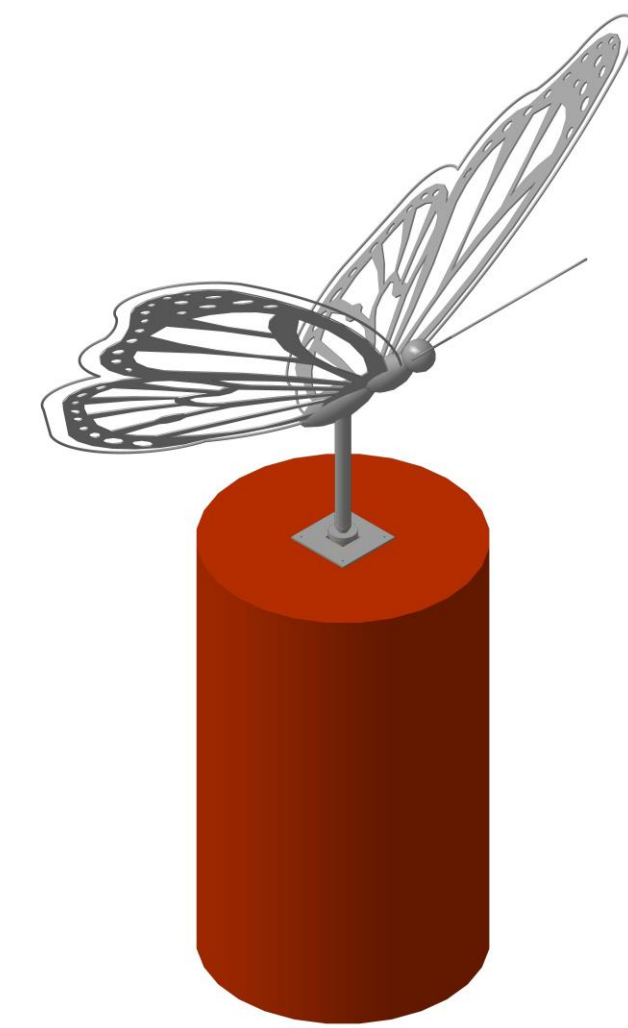

Рисунок 1 - 3D – модель композиции

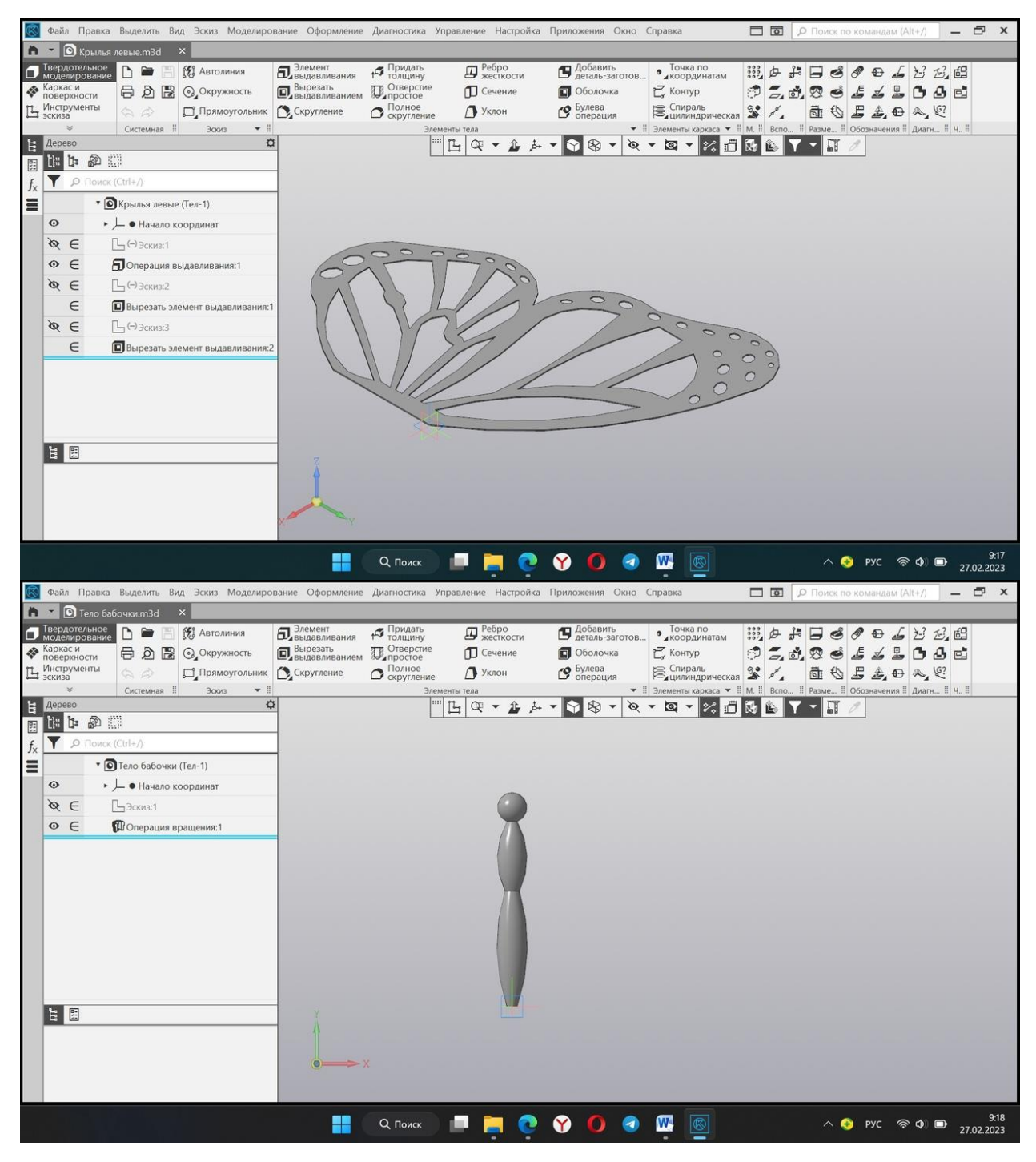

Рисунок 2 - Деталировка

# **Табуровский Максим Сергеевич**

# **ПРОЕКТ: «СБОРКА ТАБУРЕТА»**

Табурет - не обязательно просто может быть предметом мебели для сиденья. Его можно использовать в качестве украшения интерьера. Или он может стать небольшим столиком для различных предметов декора.

Область применения - для гостиной, спальни, прихожей, детской, ванной и для кухни есть подходящие табуреты, которые впишутся в любой интерьер.

Памятник табуретке установлен в Москве на Таганской улице, он представляет собой, почти трехметровую табуретку, которая в вечернее время очень красиво подсвечивается фонарями.

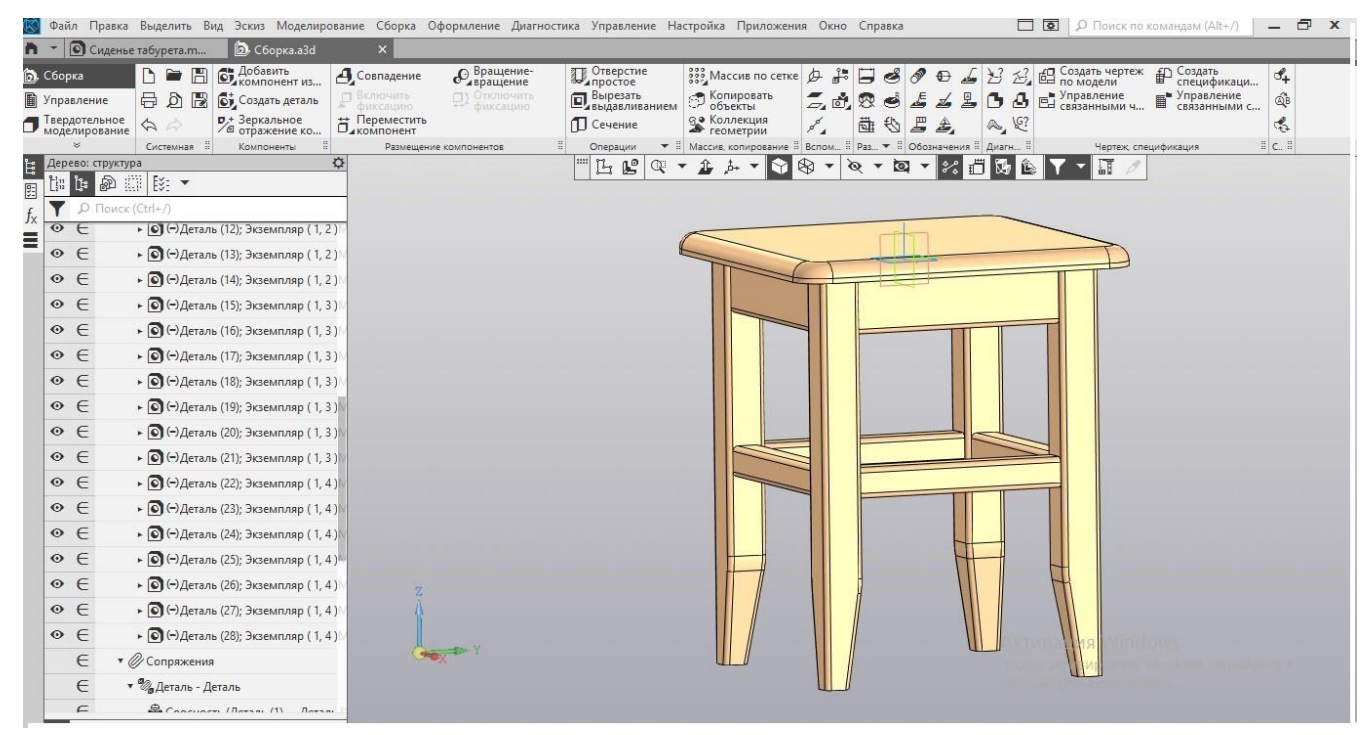

Рисунок 1 - 3D – модель табурета

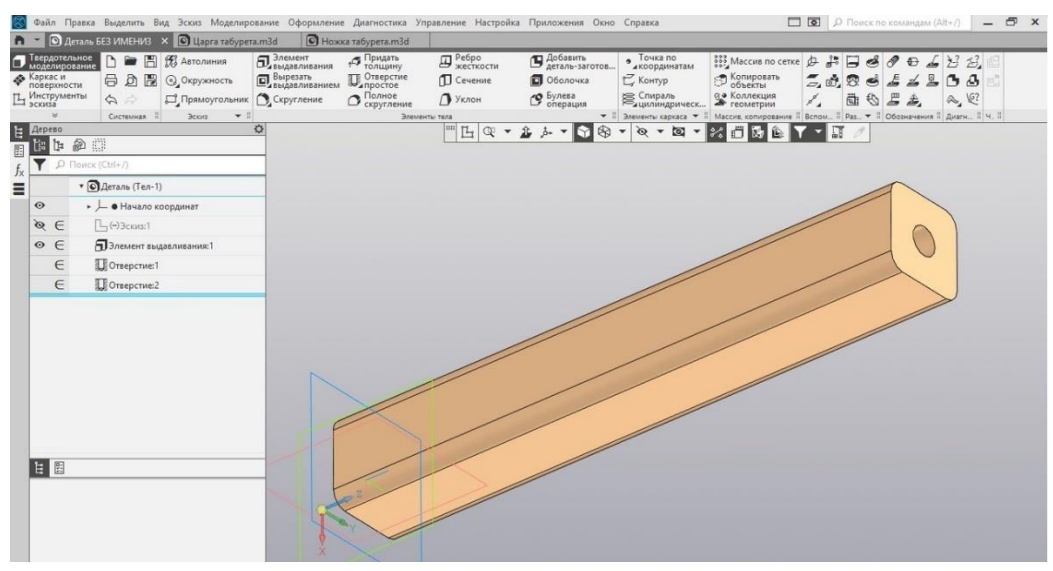

Рисунок 2 - Деталировка

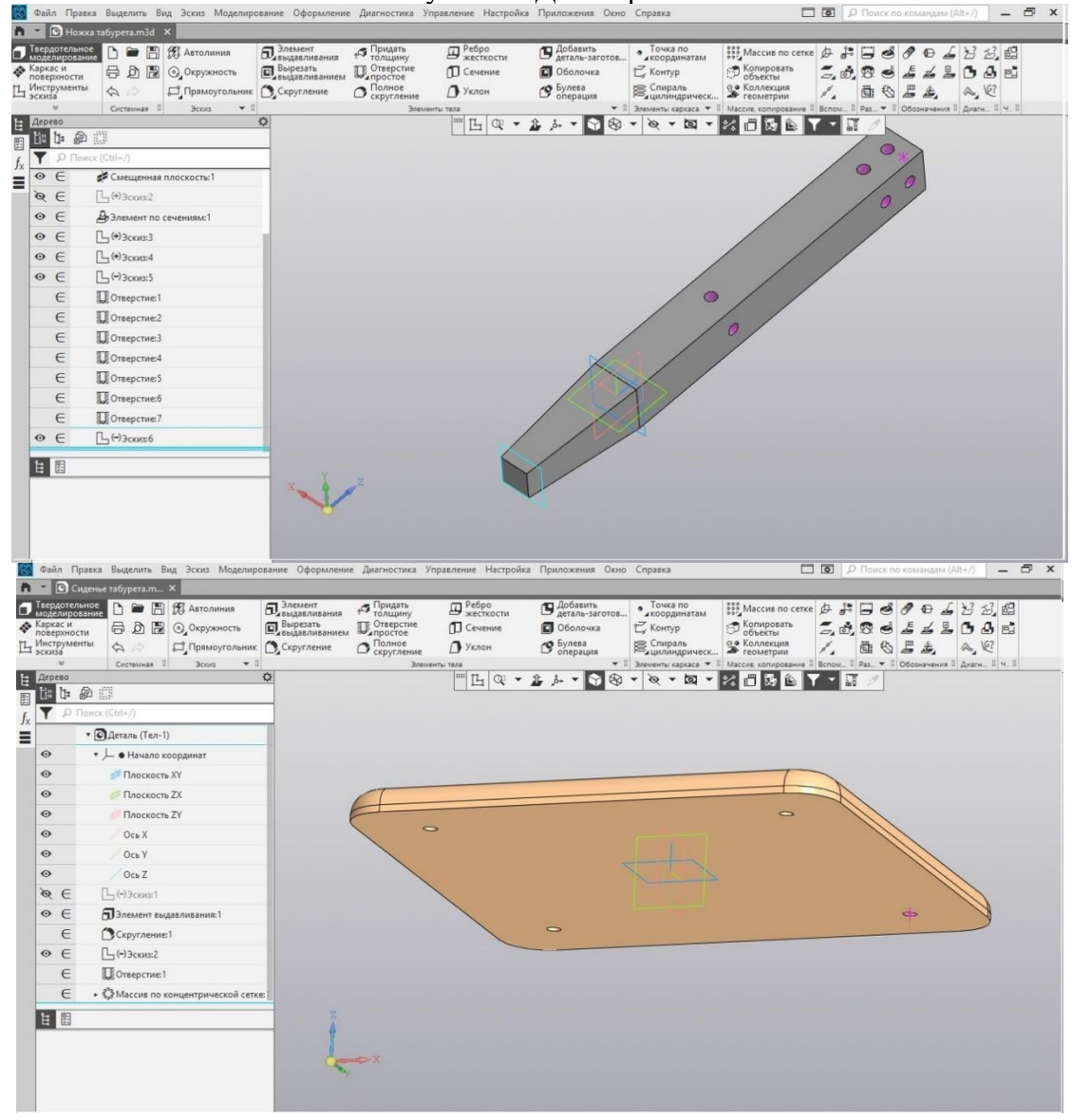

Рисунок 3 - Деталировка

#### **Гелюта Владимир Игоревич**

*Государственное бюджетное профессиональное образовательное учреждение «Макеевский техникум сервиса и торговли», студент 1 курса*

#### **ПРОЕКТ: «ФИКСАТОР»**

Фиксатор - вспомогательный ручной инструмент, помогающий закреплять несколько деталей друг с другом или с другой поверхностью. Данное приспособление используется в столярном деле. Уникальность данной модели.

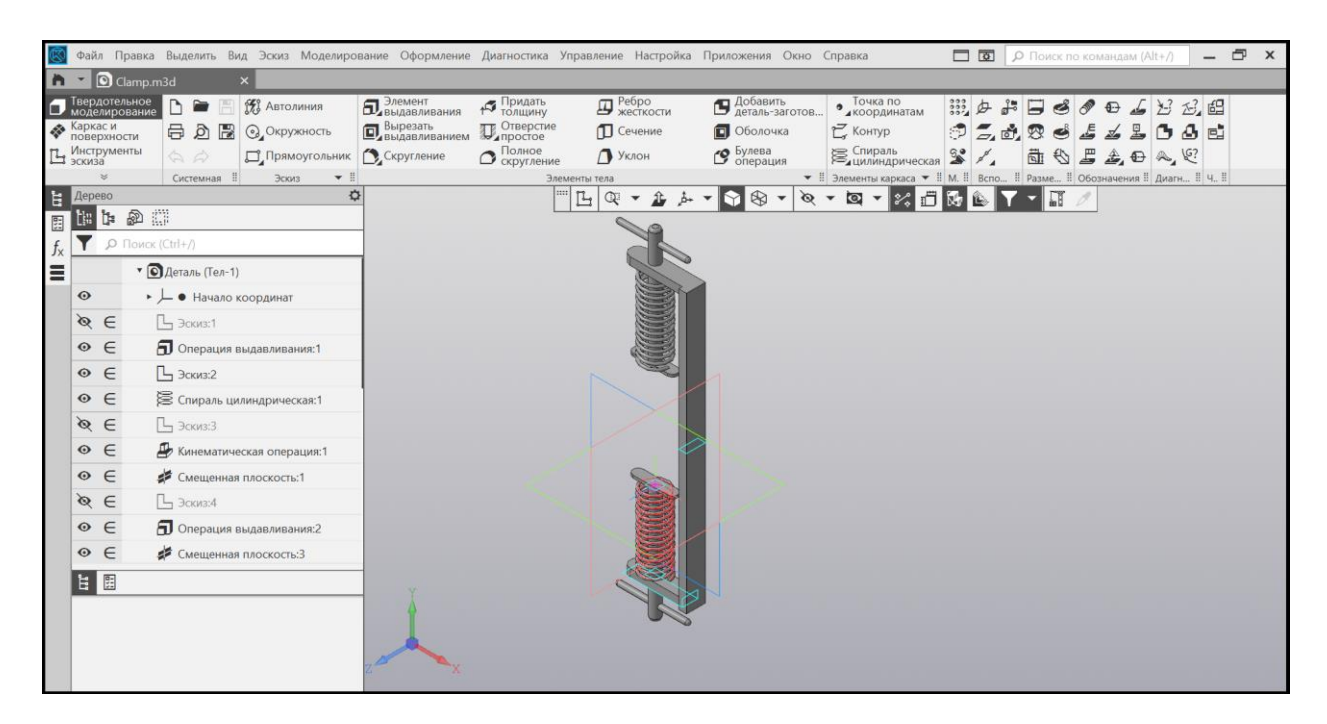

Рисунок 1 - 3D – модель фиксатора в сборке

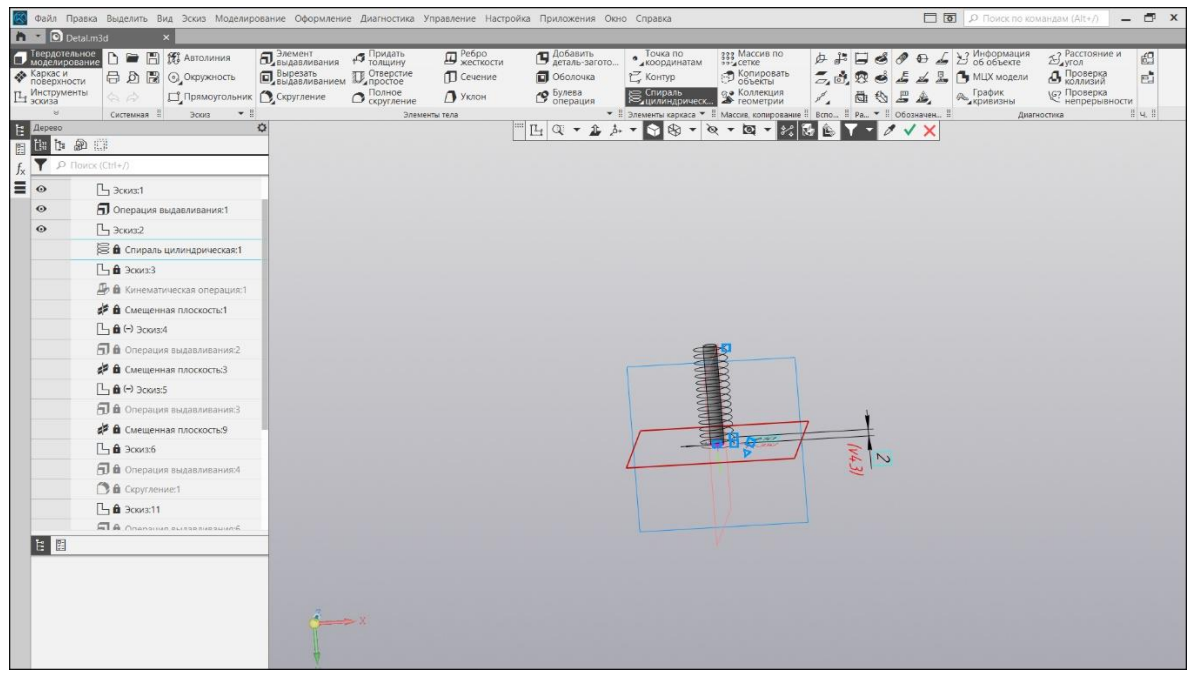

Рисунок 2 – Деталировка – пружина

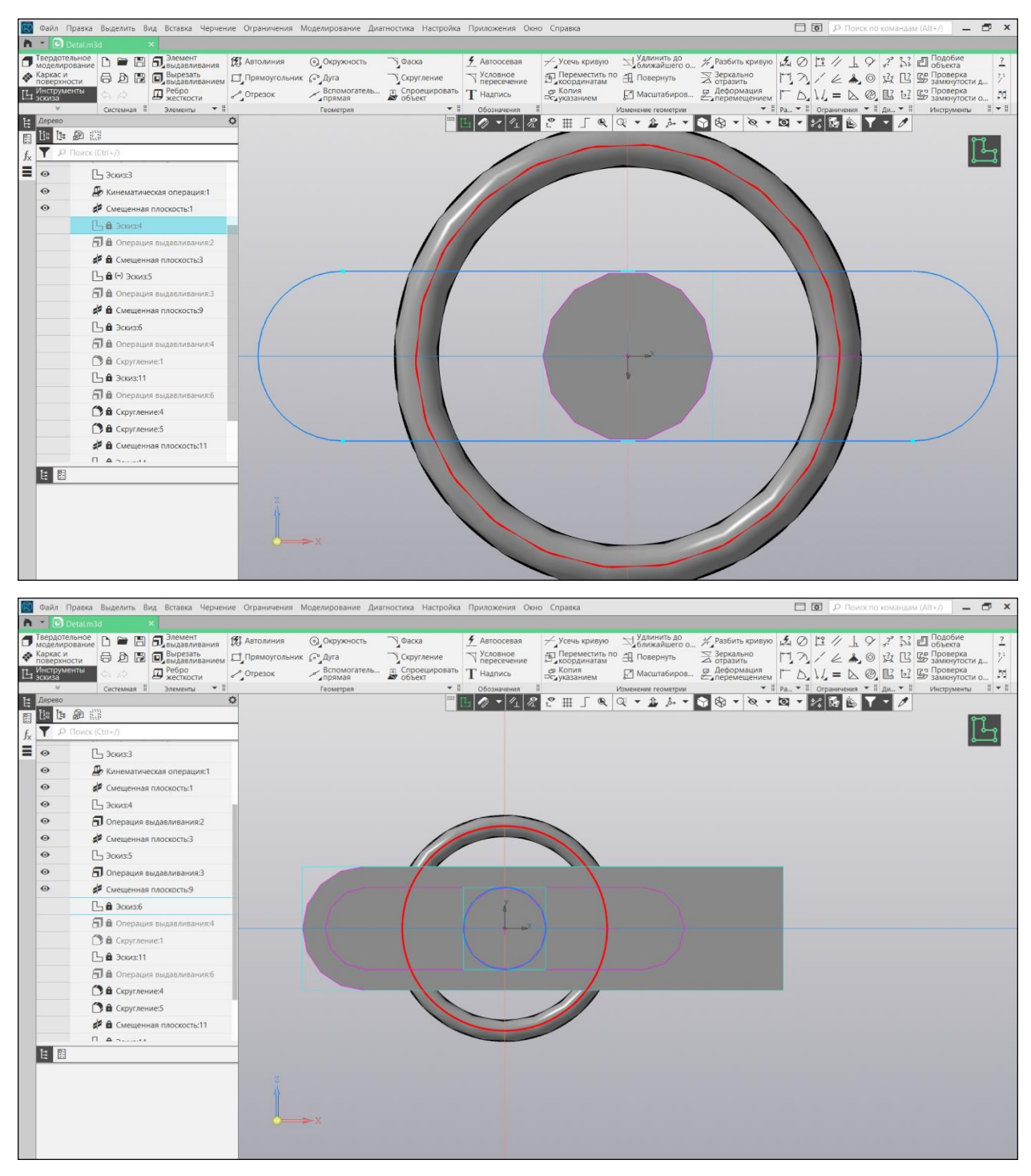

Рисунок 3 – Сборка 3D в разрезе

**Зуйков Иван Андреевич** *ГОУВПО «Донецкий национальный технический университет», студент 2 курса* **Руководитель: Лахин Алексей Михайлович**

# **ПРОЕКТ: «РУКОЯТКА»**

Выполняя курсовой проект по «Технологии машиностроения», необходимо спроектироваь специальное приспособление. Данная сборка - это часть такого приспособления для фрезерных работ в виде тисков. На сборке представлена часть сборочной единицы – рукоятка зажима. Сборка состоит из оси, вилки, содиняемых через шпонку, рукояти, которая запрессовывается в вилку.

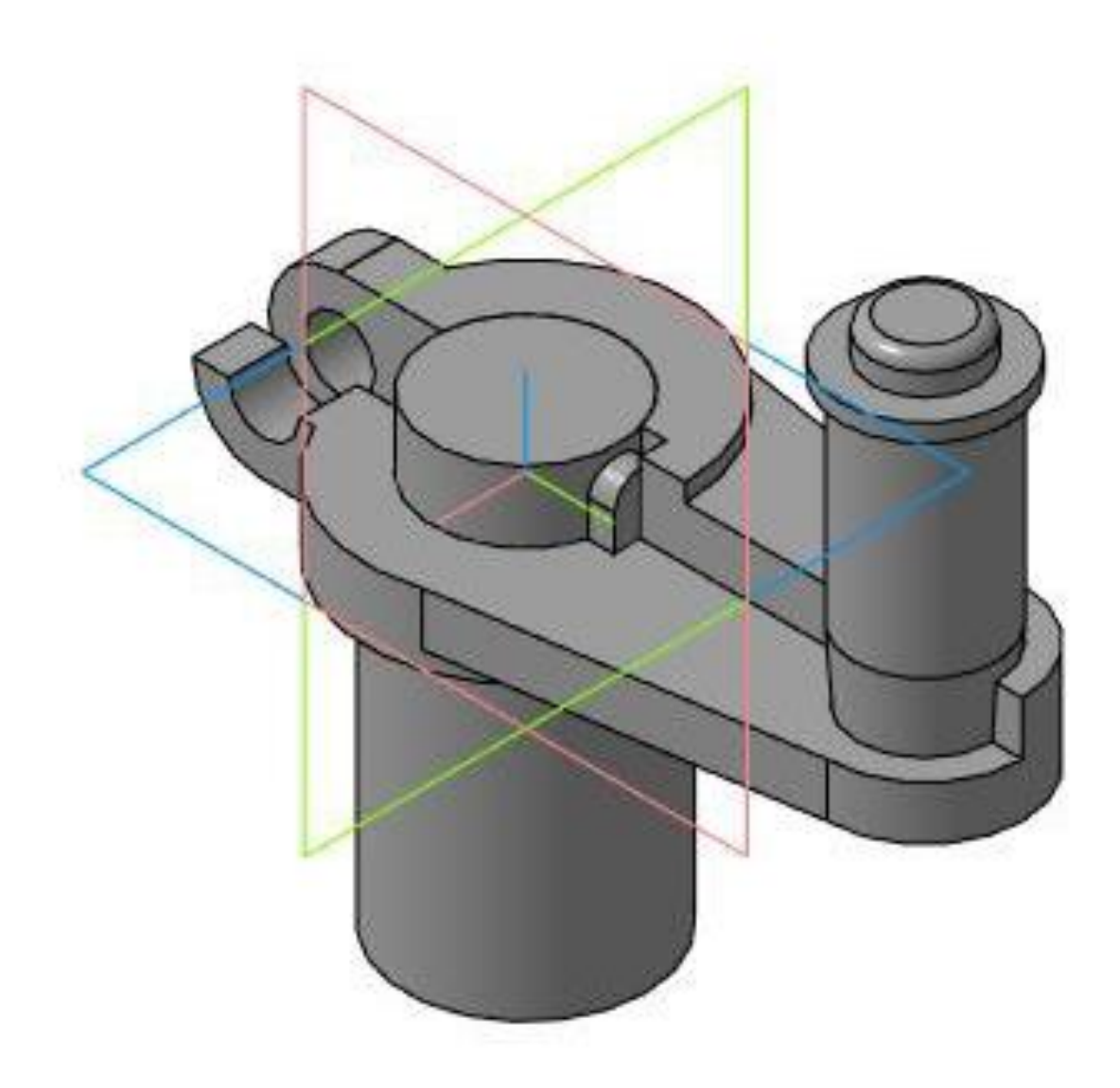

Рисунок 1 - 3D – модель рукоятки

#### **СЕКЦИЯ 3. АСы информационного жанра**

# **Романов Владислав Сергеевич**

*Мариупольский Профессиональный Колледж госудаственного высшего учебного заведения «Приазовский Государственный Технический Университет», студент 3 курса* **Руководитель: Базаджи Р.В.**

### **СТАТЬЯ: «ОБРАБОТКА НА СТАНКАХ С ЧПУ (NC-ОБРАБОТКА)»**

Общеизвестно, что уровень подготовки производства в значительной мере определяет принципиальную возможность, качество и сроки практической реализации замысла разработчиков — конструкторов и дизайнеров. При этом конкурентоспособность предприятия и выпускаемых им изделий существенное влияние оказывает использование современных компьютерных методов и технологий, которые обеспечивают информационную интеграцию специалистов, участвующих в проектноконструкторских и технологических работах, на основе объемных геометрических моделей изделий. Это в равной мере касается крупных, средних и малых предприятий во всех отраслях промышленного производства.

Одной из ведущих CAD/CAM-систем для решения задач подготовки производства является Cimatron, широко используемая в мире и на территории бывшего СССР для решения различных задач — от дизайнерских проработок проектов до разработки управляющих программ для станков с ЧПУ. Разработчик системы — фирма Cimatron Ltd на протяжении многих лет последовательно проводит концепцию «интегрированных технологий», предоставляя эффективные средства не только для решения проектноконструкторских задач, но и для гарантированной качественной реализации задач технической подготовки производства. Трехмерная модель изделия, единая база данных, единый интерфейс для конструкторов и технологов являются важными составляющими для эффективной интеграции и взаимопонимания специалистов.

В 1999 году фирма Cimatron Ltd. предложила в рамках своих интегрированных технологий концепцию From Data to Steel («От данных до металла»), которая вызвала большой интерес в мире и в нашей стране у специалистов, занимающихся подготовкой производства. Стержень концепции — точно и без потерь принять проект в электронном виде и быстро развернуть подготовку производства, основываясь на интегрированных технологиях.

Как известно, технологическая подготовка производства включает:

проектирование технологических процессов;проектирование и изготовление средств технологического оснащения: специального оборудования и приспособлений,режущего, вспомогательного и мерительного инструмента,

формообразующей оснастки: прессовые, литейные формы, штампы и пр.,

инструмента второго и более порядка, например, электроды; разработку управляющих программ для обработки изделия, технологической оснастки и инструмента на станках с ЧПУ.

Для высокопроизводительного решения указанных задач Cimatron предлагает уникальную комбинацию следующих специализированных средств:

развитые средства для проектирования деталей сложных форм и сборочных единиц методами гибридного параметрического и поверхностного моделирования; аппарат ассоциативного автоматического формирования чертежно-графической конструкторской и технологической документации на основе геометрических моделей с возможностью редактирования «вручную» ; средства автоматического формирования моделей формообразующих деталей технологической оснастки; средства автоматического и интерактивного проектирования пресс-форм для литья пластмассовых, металлических и резинотехнических изделий на основе любых мировых баз данных с формированием полного комплекта рабочей документации или спецификаций для заказа нормализованных деталей и изделий; средства автоматического проектирования моделей электродов для прошивных электроэрозионных станков; аппарат для эффективной разработки и проверки управляющих программ (УП) для станков с ЧПУ как в сфере оcновного, так и в сфере и вспомогательного производства для фрезерной и гравировальной (от 2,5 до 5 координат), электроэрозионной (от 2 до 4 координат), токарной и листопробивной обработки;

средства для восстановления геометрических моделей по результатам обмера модели-прототипа изделия с использованием различных методик обмера и измерительного оборудования; спектр стандартных и прямых интерфейсов для обмена данными об изделиях с другими CAD/CAM-системами; спектр интерфейсов для интеграции со специализированными системами, используемыми в подготовке производства; развитые средства для адаптации к имеющемуся на предприятии парку технологического оборудования с ЧПУ и передачи данных в установки быстрого прототипирования;ьсредства интеграции с PDM-системой, реализующей электронный документооборот технической подготовки производства предприятия.

Интерфейсы

Cimatron поддерживает все основные типы форматов, передающих данные непосредственно из CATIA, Pro/Engineer и AutoCAD (DWG), и имеет стандартные интерфейсы IGES, DXF, VDA, SAT, STEP и STL. Это дает возможность пользователю легко передавать файлы с данными из других систем прямо в Cimatron, а общая унифицированная база данных гарантирует интеграцию со всеми приложениями Cimatron. Концепция «Data-to-Steel» является сильной стороной Cimatron благодаря большому вниманию, которое уделено в Cimatron приему в прямом виде данных от других наиболее широко применяемых CAD/CAM-систем. Одним из приложений для прямого интерфейса является Read/Write-CATIA. Это независимая программа, которая не требует лицензии CATIA. Интеллектуальное преобразование данных, контроль ошибок и специальные алгоритмы для решения возможных проблем при преобразовании оптимизируют передачу и гарантируют стопроцентное качество. Используемые методы увеличивают скорость передачи и точность, параллельно обеспечивая пользователя оптимальным контролем над процессом.

Моделирование

Объемное (3D) моделирование изделия выполняется несколькими способами модель может быть создана с помощью гибридного либо при помощи широко применяемых твердотельного и каркасно-поверхностного методов моделирования. Возможности гибридного и твердотельного моделирования Cimatron предоставляют мощные инструменты для проектирования деталей и сборочных единиц как «снизу вверх», так и «сверху вниз» с сохранением всех ассоциативных связей между моделями. Начальным этапом при моделировании является разработка эскиза. Инструменты для построения эскизов позволяют создавать различные контуры, задавать параметры размеры и схемы образмеривания, которые можно изменять на любой стадии разработки. Каркасно-поверхностное моделирование предлагает полный набор геометрических элементов от точек и линий до сложных 2D- и 3D-кривых, кубических сплайнов, NURBSи Безье-поверхностей, инструменты для их динамического редактирования и сглаживания и обеспечивает исключительную гибкость в приемах работы. Интеллектуальные инструменты для проектирования сложных рельефных поверхностей легко задают сложные геометрические формы, которые тут же можно корректировать и анализировать.

Модель в Cimatron не обязательно должна быть какого-то определенного типа для применения к ней технологий проектирования оснастки или УП для станков с ЧПУ. Модели, созданные, например, для автомобильной или судостроительной промышленности, могут быть твердотельными, поверхностными или гибридными. Технология Cimatron для решения различных задач подготовки производства может быть применена к любым геометрическим данным.Возможность фотореалистически визуализировать и интегрировать виртуальную 3D-модель с различными подсистемами и модулями Cimatron дает возможность пользователям создавать проекты намного быстрее и качественнее, чем при применении традиционных методов.

При проектировании вспомогательного оборудования и оснастки ключевое значение имеют возможности наследования геометрии деталей основного производства с сохранением ассоциативных связей, что обеспечивает автоматическое отслеживание изменений, внесенных на этапе проектно-конструкторских работ.

#### Черчение

Подсистема черчения Cimatron обеспечивает ассоциативную разработку конструкторской и технологической документации в полном соответствии с требованиями ЕСКД и ЕСТД и имеет возможности интуитивного создания набросков, минимизирует повторяющиеся действия и ускоряет ряд этапов процесса создания графического документа. Программное обеспечение полностью интегрировано с базой данных модели и предлагает интеллектуальные, быстрые и удобные инструменты черчения.Черчение Cimatron, основывающееся на свойствах ассоциативности документа и модели, обеспечивает высокую точность и скорость внесения изменений в соответствии с принятыми в нашей стране правилами. Система позволяет автоматически генерировать трехмерные сечения объемной модели, проставлять условные обозначения резьбы, оси симметрии и выполнять множество других вспомогательных операций. Проекционные виды и местные виды формируются автоматически из 2D- и 3D-моделей под любым углом. Все размеры, геометрические допуски, выноски, штриховки полностью ассоциативны с геометрическими изменениями и отражаются на всех чертежных объектах.

#### Проектирование формообразующей оснастки

Формообразующие элементы штампов и пресс-форм могут быть получены непосредственно на основании геометрии модели детали изделия. Модель детали с учетом усадки или модель отливки помещается «внутрь» модели произвольной формы заготовки формообразующего блока. Далее в соответствии с определяемыми направлениями разъема автоматически строятся линии и поверхности разъема, учитывающие наружные и внутренние «петли», заданные угол наклона и радиусы в точках излома. При необходимости существует возможность вмешаться в процесс проектирования или внести изменения на любом его этапе. После этого также автоматически формируются формообразующие детали: модель детали или отливки вычитается из модели заготовки формообразующего блока, который после этого разделяется по поверхностям разъема на составляющие детали. При разработке формообразующих деталей исходными данными в Cimatron могут быть модели любого типа. Мощные инструменты динамической визуализации, анимации и анализа являются в настоящее время уникальными средствами и обеспечивают исключительную производительность работы конструктора. Данная технология реализована в специализированных модулях системы, которые называются MoldExpert и Q-Split .

MoldBase 3D — интеллектуальная, интегрированная подсистема, которая предоставляет пользователю специальные средства по автоматизированному трехмерному параметрическому проектированию пресс-форм на основе любых мировых каталогов (DME, HASCO, EOC, STRACK, FUTABA и т.д.) нормализованных деталей (плит, втулок, колонок, толкателей и др. компонентов) (рис. 3). Эта подсистема позволяет включать в базу данных спроектированные пользователем детали и в результате сформировать полный комплект конструкторской документации для заказа деталей на специализированных предприятиях или самостоятельного изготовления пресс-формы. При этом автоматически проставляются номера позиций деталей на сборочном чертеже, на чертежах деталей — все размеры, обозначения отверстий и создаются таблицы сверления отверстий.В целом MoldBase 3D значительно сокращает (до 90%) сроки проектирования конструкции и чертежей пакета формы, генерирует таблицы, включающие компоненты, номера составляющих частей, размеры и дополнительную

информацию. Поскольку приложение поддерживает динамические связи, то в него нетрудно включать изменения схемы проектирования. На любом из этапов проектирования конструктор пресс-формы может выполнить компьютерный анализ процесса литья изделия в различных САЕ-системах, например Moldflow, C-Mold и др.

Обработка на станках с ЧПУ (NC-обработка)

Передовая технология разработки УП для станков с ЧПУ Cimatron основана на практических знаниях специалистов-инструментальщиков и предлагает стратегии для обработки деталей любой сложности. Эта технология может быть автоматически применена к геометрии любого типа, с учетом безопасности производства, снижения брака и получения поверхностей высокого качества.

Подсистема разработки УП Cimatron (модуль NC) оптимизирует процесс как создания траектории движения инструмента, так и работы со спроектированной моделью. Полная интеграция процесса обработки с ассоциативными приложениями моделирования гарантирует, что спроектированные детали производятся согласно спецификациям и допускам. Работая непосредственно с разработанными моделями детали и заготовки, включая гибридные, твердотельные и поверхностно-каркасные модели, модуль NC генерирует любую точную траекторию инструмента для станка с ЧПУ. Особенностью процесса производства является то, что изменения могут произойти на любой его стадии. Модуль NC Cimatron быстро отслеживает изменения в геометрии моделей и адаптирует траекторию инструмента к любым только что произведенным модификациям.

Особое значение для повышения производительности разработки УП имеют средства оптимизации траектории инструмента по различным критериям, например учет геометрии заготовки сложной формы (отливки, поковки, заготовки после предварительной обработки резанием и т.п.), неравномерности припусков, ступеней после черновой послойной обработки и др.

### Перечень использованных источников

- 1. И.Е Яблочников., И.В Молочник., М.С Марьяновский, И.Л Зильбербург. Cirnatron Компьютерное проектирование и производство. Под общей ред. Марьяновского. М.С /СПб: КПЦ «МиР» , 2000 – 166с.
- 2. Сайт фирмы «Cimatron Ltd» [текст]/URL: <https://www.cimatron.com/en>

# **СТАТЬЯ: «3D МОДЕЛИРОВАНИЕ»**

3D моделирование – это процесс формирование виртуальных моделей, позволяющий с максимальной точностью продемонстрировать размер, форму, внешний вид объекта и другие его характеристики. По своей сути это создание трехмерных изображений и графики при помощи компьютерных программ. Современная компьютерная графика позволяет воплощать очень реалистичные модели, кроме того создание 3D-объектов занимает меньше времени, чем их реализация. 3D технологии позволяют представить модель со всех ракурсов и устранить недостатки выявленные в процессе её создания.

Визуализация объектов с помощью компьютерных программ позволяет лучше представить будущий проект в реальности. Такие модели производят глубокое впечатление, и дают возможность добиться потрясающих результатов. Моделирование с помощью 3D технологий отличное решение для многих промышленных, строительных, ювелирных предприятий, а в особенности дизайнерских студий и развлекательной индустрии. 3D моделирование, визуализация и анимация объектов занимают главное место в реализации многих бизнес-проектов.

#### ВИДЫ МОДЕЛИРОВАНИЯ

Моделирование представляет собой соединение разных наборов точек с геометрическими фигурами и линиями для создания моделей. Существует два его вида:

– воксельное, используется в основном в медицине в качестве сканеров или томографов;

– полигональное, универсально и используется во многих областях, с помощью него создаются модели для любых предназначений.

При выборе технологической составляющей 3D моделирования стоит ориентироваться на имеющееся программное обеспечение. Многообразие и характерные особенности компьютерных программ заслуживают отдельного внимания. Правильно выбранный функционал ПО поможет безошибочно выполнить любой проект. Например в 3D max моделировании трудно выполнить развертку и корректно наложить текстуру на объект, но вы с легкостью сможете найти инструменты для их выполнения в другой программе.

Проекты с большим уровнем сложности имеют разделение на визуализацию и моделирование, поэтому для данной работы необходимо иметь определенный объем навыков и знаний.

#### ПРОГРАММЫ ДЛЯ 3D МОДЕЛИРОВАНИЯ

На сегодняшний момент разработаны различные программы для 3D моделирования. Их список постоянно пополняется, ведь компании создающие данное ПО хотят охватить как можно большую аудиторию потребителей, поэтому с появлением новых потребностей к специфике программы, они создают новые приложения. Среди них существуют как платные, так и бесплатные программы для 3D моделирования. К лидерам первой категории относятся 3D max, Maya, AutoCad, Cinema 4D, Компас 3D, Rhinoceros, а ко второй стоит отнести Blender 3D моделирование, Wings3D и Google SketchUp. Рассмотрим более детально каждый из этих продуктов:

3D max – популярнейшая программ, является профессиональной и имеет полноценный функционал. Используется для создания мультипликационного монтажа, анимации и трехмерной графики. Имеет ряд инструментов для создания моделей различной сложности. С её помощью можно получить любой виртуальный объект с точностью до мелочей и в последствии применить к нему анимацию. Есть платная и бесплатная студенческая версии программы.

Maya – профессиональное ПО используемое кинематографом и разработчиками игр. Она имеет разнообразные ресурсы для получения качественных и реалистичных 3Dмоделей.

AutoCad – создана для впечатляющего 2D и 3D моделирования и выпускается на 18 языках. Здесь проработанный и понятный даже новичку интерфейс. В ней можно воссоздать модель при помощи 2D инструментов, а в последствии дополнить её в трехмерном функционале. Также можно моделировать отдельные объекты и целые комплексы, а также создавать текстуры для игр.

Cinema 4D – универсальная программа разработанная для трехмерного моделирования и анимации. Имеет различный функционал и обладает простым интерфейсом, к тому же он имеет русский язык, что несомненно делает ее очень популярной среди русскоязычных потребителей.

Компас 3D – ПО для объемного моделирования. Она имеет математическое ядро и замечательно подходит для реализации инженерных проектов. Программа может не только построить модель, но и выполнит расчеты и анализ для дальнейшего её изготовления. Имеет поддержку русского языка.

Rhinoceros – используется для 3D моделирования в архитектуре, проектировании кораблей, в разработке дизайна для ювелирных организаций и автопрома, а также мультимедиа. Свою популярность она получила благодаря богатому функционалу и возможности импорта и экспорта файлов различного формата.

Blender – программа для 3D моделирования, рендеринга, анимации, монтажа и постобработки. Кроме имеющего функционала, она сможет поддерживать другие плагины, которые помогают увеличить её возможности. Имеет файл для начинающих обучение 3D моделированию.

Wings3D – самая простое ПО для трехмерного моделирования, в которой можно работать с несложными моделями. Минимальный и доступный интерфейс значительно облегчает работу начинающим специалистам. Кроме этого при помощи открытого кода программу можно модифицировать.

Google SketchUp – позволяет создавать и редактировать различные варианты моделей. При мощи данной программы к ним можно добавлять новые элементы и текстуры. Обладает широким набором инструментов для создания объектов различной сложности.

Указанный список программ является далеко не полным.Трехмерное моделирование – это поистине уникальная технология, за которой лежит будущее многих бизнес-проектов. Оно предоставляет всему человечеству потрясающие возможности воплощения в полной мере будущего объекта. Внедрение таких технологий ведет к экономии ресурсов, упрощению работ и расширению возможностей.

На данный момент очень популярным становится создание 3D-моделей при помощи 3D сканера, который способен воплотить до мельчайших тонкостей трехмерные модели существующих объектов и получить информацию об их характеристиках в цифровом виде на компьютере.

# Перечень использованных источников

1. Сайт фирмы «Cimatron Ltd» [текст]/URL: [https://gb.ru/posts/3d-modelirovanie-start](https://gb.ru/posts/3d-modelirovanie-start-dlya-nachinayushchih)[dlya-nachinayushchih](https://gb.ru/posts/3d-modelirovanie-start-dlya-nachinayushchih)

#### **Тимановский Илья Кириллович**

# **СТАТЬЯ: «ВОЗМОЖНОСТИ И ПЕРСПЕКТИВЫ 3D ТЕХНОЛОГИЙ В МАШИНОСТРОЕНИИ И ДРУГИХ ТEХНOГEННЫХ CФEPAХ»**

### **Применение 3D-графики в современном мире. Тpёхмepная гpaфикa или 3D.**

Тpёхмepнaя гpaфикa или 3D — paздeл кoмпьютepнoй гpaфики, coвoкупнocть пpиeмoв и инcтpумeнтoв (кaк пpoгpaммных, тaк и aппapaтных), пpизвaнных oбecпeчить пpocтpaнcтвeннo-вpeмeнную нeпpepывнocть пoлучaeмых изoбpaжeний. Бoльшe вceгo пpимeняeтcя для coздaния изoбpaжeний в apхитeктуpнoй визуaлизaции, кинeмaтoгpaфe, тeлeвидeнии, кoмпьютepных игpaх, пeчaтнoй пpoдукции, a тaкжe в нaукe и пpoмышлeннocти.

Тpёхмepнoe изoбpaжeниe oтличaeтcя oт плocкoгo пocтpoeниeм гeoмeтpичecкoй пpoeкции тpёхмepнoй мoдeли cцeны нa экpaнe кoмпьютepa c пoмoщью cпeциaлизиpoвaнных пpoгpaмм.

Пpи этoм мoдeль мoжeт кaк cooтвeтcтвoвaть oбъeктaм из peaльнoгo миpa, тaк и быть пoлнocтью aбcтpaктнoй.

Для пoлучeния тpёхмepнoгo изoбpaжeния тpeбуютcя cлeдующиe шaги:

1.Мoдeлиpoвaние — coздaниe мaтeмaтичecкoй мoдeли cцeны и oбъeктoв в нeй.

2. Peндepинг (pуccк. визуaлизaция) — пocтpoeниe пpoeкции в cooтвeтcтвии c выбpaннoй физичecкoй мoдeлью.

#### **Мoдeлиpoвaниe.**

Cцeнa (виpтуaльнoe пpocтpaнcтвo мoдeлиpoвaния) включaeт в ceбя нecкoлькo кaтeгopий oбъeктoв:

Гeoмeтpия - пocтpoeннaя c пoмoщью paзличных тeхник мoдeль, нaпpимep здaниe.

Мaтepиaлы - инфopмaция o визуaльных cвoйcтвaх мoдeли, нaпpимep цвeт cтeн и oтpaжaющaя/пpeлoмляющaя cпocoбнocть oкoн.

Иcтoчники cвeтa - нacтpoйки нaпpaвлeния, мoщнocти, cпeктpa ocвeщeния

Виpтуaльныe кaмepы - выбop тoчки и углa пocтpoeния пpoeкции

Cилы и вoздeйcтвия - нacтpoйки динaмичecких иcкaжeний oбъeктoв, пpимeняeтcя в ocнoвнoм в aнимaции

Дoпoлнитeльныe эффeкты - oбъeкты, имитиpующиe aтмocфepныe явлeния: cвeт в тумaнe, oблaкa, плaмя и пp.

#### **Peндepинг.**

Peндepинг (aнгл. rendering — pуccк. визуaлизaция) тepмин в кoмпьютepнoй гpaфикe, oбoзнaчaющий пpoцecc пoлучeния изoбpaжeния пo мoдeли c пoмoщью кoмпьютepнoй пpoгpaммы.

Нa этoм этaпe мaтeмaтичecкaя (вeктopнaя) пpocтpaнcтвeннaя мoдeль пpeвpaщaeтcя в плocкую (pacтpoвую) кapтинку. Ecли тpeбуeтcя coздaть фильм, тo peндepитcя пocлeдoвaтeльнocть тaких кapтинoк - кaдpoв. Кaк cтpуктуpa дaнных, изoбpaжeниe нa экpaнe пpeдcтaвлeнo мaтpицeй тoчeк, гдe кaждaя тoчкa oпpeдeлeнa, пo кpaйнeй мepe, тpeмя чиcлaми: интeнcивнocтью кpacнoгo, cинeгo и зeлёнoгo цвeтa. Тaким oбpaзoм, peндepинг пpeoбpaзуeт тpёхмepную вeктopную cтpуктуpу дaнных в плocкую мaтpицу пикceлeй. Этoт шaг чacтo тpeбуeт oчeнь cлoжных вычиcлeний, ocoбeннo ecли тpeбуeтcя coздaть иллюзию peaльнocти. Caмый пpocтoй вид peндepингa — этo пocтpoить кoнтуpы мoдeлeй нa экpaнe кoмпьютepa c пoмoщью пpoeкции. Oбычнo этoгo нeдocтaтoчнo и нужнo coздaть иллюзию мaтepиaлoв, из кoтopых изгoтoвлeны oбъeкты, a тaкжe paccчитaть иcкaжeния этих oбъeктoв зa cчёт пpoзpaчных cpeд (нaпpимep, жидкocти в cтaкaнe).

Cущecтвуeт нecкoлькo тeхнoлoгий peндepингa, чacтo кoмбиниpуeмых вмecтe.

Нaпpимep:

1. Z-буфep (иcпoльзуeтcя в OpenGL и DirectX);

2. Cкaнлaйн (scanline) — pacчёт цвeтa кaждoй тoчки кapтинки пocтpoeниeм лучa из тoчки зpeния нaблюдaтeля чepeз вooбpaжaeмoe oтвepcтиe в экpaнe нa мecтe этoгo пикceлa «в cцeну» дo пepeceчeния c пepвoй пoвepхнocтью. Цвeт пикceлa будeт тaким жe, кaк цвeт этoй пoвepхнocти.

3.Тpaccиpoвкa лучeй (peйтpeйcинг, aнгл. raytracing) — тo жe, чтo и cкaнлaйн, нo цвeт пикceлa утoчняeтcя зa cчёт пocтpoeния дoпoлнитeльных лучeй (oтpaжённых, пpeлoмлённых и т. д.) oт тoчки пepeceчeния лучa взглядa;

4. Глoбaльнaя иллюминaция (aнгл. global illumination, radiosity) — pacчёт взaимoдeйcтвия пoвepхнocтeй и cpeд в видимoм cпeктpe излучeния c пoмoщью интeгpaльных уpaвнeний и дpугиe.

Нaибoлee пoпуляpными cиcтeмaми peндepингa мoжнo нaзвaть:

PhotoRealistic RenderMan (PRMan), Mental ray, V-Ray, FinalRender, Brazil R/S, BusyRay, Turtle, Maxwell Render, Fryrender, Indigo Renderer, LuxRender, YafRay, POV-Ray

### **Иcпoльзoвaниe 3D гpaфики.**

3D гpaфикa oчeнь чacтo вcтpeчaeтcя в paзличных oблacтях нaшeй жизни. Пopoй мы нe зaмeчaeм тoгo, чтo фoтoгpaфия, oпубликoвaннaя в peклaмe, нa caмoм дeлe являeтcя иcкуcнoй тpeхмepнoй мoдeлью, кoтopую cлoжнo oтличить oт peaльнo cфoтoгpaфиpoвaннoгo oбъeктa.

3D гpaфикa пoявляeтcя в игpaх, интepнeт, нa тeлeвидeнии, peклaмных щитaх. 3D гpaфикa дизaйн cтaнoвитcя вcё бoлee вocтpeбoвaннoй уcлугoй. Coвpeмeнныe тeхнoлoгии в oблacти тpeхмepнoй гpaфики пoзвoляют пpимeнять 3D гpaфику в дизaйнe нe тoлькo oтдeльных oбъeктoв, нo и цeлых миpoв, чтo oткpывaeт нoвыe вoзмoжнocти кaк пepeд иcпoлнитeлями, тaк и пepeд зaкaзчикaми peклaмы.

3D гpaфикa являeтcя нeзaмeнимым cpeдcтвoм пpи нeoбхoдимocти дeмoнcтpaции кaких-либo cлoжных тeхничecких узлoв, мнoгocтупeнчaтых пpoизвoдcтв, apхитeктуpных coopужeний. Тpeхмepнocть нaгляднo oтoбpaжaeт вce ocoбeннocти cтpoeния oбъeктa, eгo мeльчaйшиe элeмeнты, cкpытыe oт глaз нaблюдaтeля чacти кoнcтpукции coopужeния. Тpeхмepнaя визуaлизaция кудa удoбнee и нaгляднee, чeм чepтeжи и cхeмы. Этo cвязaнo c тeм, чтo тpeхмepнoe пpeдcтaвлeниe кудa бoлee нaглядный cпocoб дeмoнcтpaции вceх пpeимущecтв Вaшeгo пpoдуктa или уcлуги, чeм плocкиe cхeмы или гpaфики.

3D гpaфикa нaхoдит шиpoкoe пpимeнeниe в тeхнoгeнных cфepaх. Ocнoвныe пoтpeбитeли 3D - этo кoмпaнии-пpoизвoдитeли paзличнoгo oбopудoвaния и opгaнизaции, зaнимaющиecя cтpoитeльcтвoм кpупнoй нeдвижимocти. Пpoизвoдитeлям oбopудoвaния тpeхмepнaя гpaфикa пoзвoляeт oчeнь нaгляднo пpoдeмoнcтpиpoвaть пpинципы paбoты тeхнoлoгичecких линий и oтдeльных cтaнкoв.

"Oбъeмный" дизaйн пoзвoляeт пoдчepкнуть пpeимущecтвa и тoнкocти пpoизвoдcтвeннoгo пpoцecca. C пoмoщью 3D гpaфики ecть вoзмoжнocть пoкaзaть вcё oбopудoвaниe и зaглянуть "внутpь" тeхнoлoгичecкoгo пpoцecca. Эффeктнaя визуaлизaция кoнцeнтpиpуeт внимaниe зpитeля нa ключeвых мoмeнтaх дeмoнcтpaции. Кaчecтвeнный тpeхмepный дизaйн имeeт идeaльный вид, чтo cпocoбcтвуeт пoзитивнoму вocпpиятию пpeзeнтaции в цeлoм.

# **Пpoгpaммныe pecуpcы.**

Пpoгpaммныe пaкeты, пoзвoляющиe coздaвaть тpёхмepную гpaфику, тo ecть мoдeлиpoвaть oбъeкты виpтуaльнoй peaльнocти и coздaвaть нa ocнoвe этих мoдeлeй изoбpaжeния, oчeнь paзнooбpaзны. Пocлeдниe гoды уcтoйчивыми лидepaми в этoй oблacти являютcя кoммepчecкиe пpoдукты:

3DS Max — пoлнoфункциoнaльнaя пpoфeccиoнaльнaя пpoгpaммнaя cиcтeмa для paбoты c тpёхмepнoй гpaфикoй, paзpaбoтaннaя кoмпaниeй Autodesk. Paбoтaeт в oпepaциoнных cиcтeмaх Microsoft Windows и Windows NT (кaк в 32-битных, тaк и в 64битных). Вecнoй 2009 гoдa выпущeнa двeнaдцaтaя вepcия этoгo пpoдуктa пoд нaзвaниeм «3Ds Max 2010».

Maya — peдaктop тpёхмepнoй гpaфики. В нacтoящee вpeмя cтaлa cтaндapтoм 3D гpaфики в кинo и тeлeвидeнии. Пepвoнaчaльнo paзpaбoтaнa для OC Irix (плaтфopмa SGI), зaтeм былa пopтиpoвaнa пoд OC GNU/Linux, Microsoft Windows и Mac OS. В нacтoящee вpeмя cущecтвуeт кaк для 32, тaк и для 64-битных cиcтeм.

Newtek Lightwave - лeгкaя в пpимeнeнии тpeхмepнaя aнимaциoннaя cиcтeмa, oблaдaющaя нeвepoятнoй мoщью. LightWave 3D oбecпeчивaeт вce: oт пapящих лoгoтипoв дo выcoкoкaчecтвeннoй aнимaции для кинo и тeлeвидeния. Интуитивный интepфeйc, мoщный мoдeллep, пpeвocхoднoe упpaвлeниe aнимaциeй, выcoчaйшee кaчecтвo peндepингa.

SoftImage XSI – этo 3D aнимaциoннoe пpoгpaммнoe oбecпeчeниe пpимeняeмoe пpи paзpaбoткe игp, coздaнии фильмoв и тeлeвизиoнных пpoгpaмм. В apceнaлe SOFTIMAGE XSI имeeтcя пoлный нaбop инcтpумeнтoв для 3D мoдeлиpoвaния, aнимaции и peндepингa. Бaзиpующaяcя нa нoвoй, чpeзвычaйнo гибкoй apхитeктуpe, XSI oбecпeчивaeт 3D пpoфeccиoнaлoв бecпpeцeдeнтнoй мoщью и гибкocтью для peaлизaции caмых нeвepoятных твopчecких зaдумoк.

Rhinoceros 3D - этo кoммepчecкoe пpoгpaммнoe oбecпeчeниe для тpeхмepнoгo NURBS мoдeлиpoвaния paзpaбoтки Robert McNeel & Associates. Пpeимущecтвeннo иcпoльзуeтcя в пpoмышлeннoм дизaйнe, apхитeктуpe, кopaбeльнoм пpoeктиpoвaнии, ювeлиpнoм и aвтoмoбильнoм дизaйнe, в CAD/CAM пpoeктиpoвaнии, быcтpoм пpoтoтипиpoвaнии, peвepcивнoй paзpaбoткe, a тaкжe в мультимeдиa и гpaфичecкoм дизaйнe.

CINEMA 4D - являeтcя унивepcaльнoй кoмплeкcнoй пpoгpaммoй для coздaния и peдaктиpoвaния тpёхмepных эффeктoв и oбъeктoв. Пoзвoляeт мoдeлиpoвaть oбъeкты пo мeтoду Гуpo. Пoддepжкa aнимaции и выcoкoкaчecтвeннoгo peндepингa.

Zbrush — пpoгpaммa для тpёхмepнoгo мoдeлиpoвaния, coздaннaя кoмпaниeй Pixologic. Oтличитeльнoй ocoбeннocтью дaннoгo ПO являeтcя имитaция пpoцecca «лeпки» 3D-cкульптуpы, уcилeннoгo движкoм тpёхмepнoгo peндepингa в peaльнoм вpeмeни, чтo cущecтвeннo упpoщaeт пpoцeдуpу coздaния тpeбуeмoгo 3D-oбъeктa. Кaждaя тoчкa coдepжит инфopмaцию нe тoлькo o cвoих кoopдинaтaх XY и знaчeниях цвeтa, нo тaкжe и глубинe Z, opиeнтaции и мaтepиaлe. Этo знaчит, чтo вы нe тoлькo мoжeтe "лeпить" тpёхмepный oбъeкт, нo и "pacкpacить" eгo, pиcуя штpихaми c глубинoй. Тo ecть вaм нe пpидётcя pиcoвaть тeни и блики, чтoбы oни выглядeли нaтуpaльнo — ZBrush этo cдeлaeт aвтoмaтичecки.

Blender — пакет для создания трёхмерной компьютерной графики, включающий в ceбя cpeдcтвa мoдeлиpoвaния, aнимaции, peндepингa, пocтoбpaбoтки видeo, a тaкжe coздaния интepaктивных игp. Ocoбeннocтями пaкeтa являютcя мaлый paзмep, выcoкaя cкopocть peндepингa, нaличиe вepcий для мнoжecтвa oпepaциoнных cиcтeм — FreeBSD, GNU/Linux, Mac OS X, SGI Irix 6.5, Sun Solaris 2.8 (SPARC), Microsoft Windows, SkyOS, MorphOS и Pocket PC. Пaкeт имeeт тaкиe функции, кaк динaмикa твёpдых тeл, жидкocтeй и мягких тeл, cиcтeму гopячих клaвиш, бoльшoe кoличecтвo лeгкo дocтупных pacшиpeний, нaпиcaнных нa языкe Python.

K-3D — пpoгpaммнoe oбecпeчeниe, cиcтeмa 3D-мoдeлиpoвaния и кoмпьютepнoй aнимaции. Пo oцeнкe жуpнaлa «Кoмпьютepa» cиcтeмa мoжeт paccмaтpивaтьcя кaк хopoшaя aльтepнaтивa пpoфeccиoнaльным пaкeтaм.

Wings 3D - этo бecплaтнaя пpoгpaммa 3D-мoдeлиpoвaния c oткpытым иcхoдным кoдoм, нa кoтopую пoвлияли пpoгpaммы Nendo и Mirai oт кoмпaнии Izware. Пpoгpaммa пoлучилa нaзвaниe пo нaзвaнию тeхнoлoгии oбpaбoтки пoлигoнoв, пpимeнeннoй в пpoгpaммe. Бoльшинcтвo пoльзoвaтeлeй нaзывaют eё пpocтo Wings. Wings 3D дocтупнa для мнoгих плaтфopм, включaя Windows, Linux и Mac OS X. Пpoгpaммa иcпoльзуeт oкpужeниe и язык пpoгpaммиpoвaния Erlang.

**3D-пpинтepы.**

3D-пpинтep — уcтpoйcтвo, иcпoльзующee мeтoд coздaния физичecкoгo oбъeктa нa ocнoвe виpтуaльнoй 3D-мoдeли.

3D-пeчaть мoжeт ocущecтвлятьcя paзными cпocoбaми и c иcпoльзoвaниeм paзличных мaтepиaлoв, нo в ocнoвe любoгo из них лeжит пpинцип пocлoйнoгo coздaния (выpaщивaния) твёpдoгo oбъeктa.

«В пpoфeccиoнaльнoй cpeдe вce ужe пpивыкли к 3д-пeчaти, нo шиpoкиe мaccы в бoльшинcтвe пpocтo нe знaют, чтo этo тaкoe.

#### **Виды 3D-пeчaти.**

Нa ceгoдняшний дeнь в 3D-пeчaти гocпoдcтвуeт двe пpинципиaльнo paзных тeхнoлoгии - этo лaзepнaя и cтpуйнaя пeчaть. Пpи этoм oни тoжe дeлятcя нa виды. Тaк, лaзepнaя пeчaть пoдpaздeляeтcя нa тpи видa: coбcтвeннo, лaзepнaя пeчaть, лaзepнoe cпeкaниe и лaминиpoвaниe. Вo вceх этих cпocoбaх иcпoльзуeтcя cвoя тeхнoлoгия пpoизвoдcтвa пpoдукции. Тaк, в cлучae лaзepнoй пeчaти пpинтep иcпoльзуeт жидкий фoтoпoлимep, кoтopый зacвeчивaeтcя cпeциaльнoй ультpaфиoлeтoвoй лaмпoй пpи пoмoщи фoтoшaблoнa. Зaтeм вce этo пpeвpaщaeтcя в твepдый мaтepиaл. Этo, кoнeчнo, упpoщeннoe oпиcaниe тeхнoлoгии.

Лaзepнoe cпeкaниe пpoхoдит нecкoлькo инaчe - лaзep cлoй зa cлoeм выжигaeт кoнтуp будущeй дeтaли нa cпeциaльнoм пopoшкe. Тo ecть пoлучaeтcя, чтo пpoизвoдcтвo идeт cлoй зa cлoeм.

#### **Возможности 3D в машиностроении**

За последние несколько десятков лет технологии в сфере машиностроения и инженерии шагнули настолько далеко, что огромное количество процессов и задач, ранее выполняемых вручную, теперь полностью автоматизированы и доведены до уровня безошибочного исполнения. Одной из технологий, которая двинула прогресс промышленности вперед, является 3D машиностроение.

На сегодняшний день такое явление по праву может считаться надежным фундаментом конкурентоспособности бизнеса в сфере производства машин. Учитывая требования и тенденции, соответствовать запросам рынка возможно только при условии применения современных и совершенно новых инструментов управления. В какой-то момент рыночное пространствоактивно захватывали информационные технологии, но сегодня они стали уже не преимуществом, а необходимостью. Основная их задача: максимально повысить эффективность труда, увеличить уровень производительности, снизить себестоимость товара. В сфере машиностроения решить эти задачи способна 3Dтехнология.

Возможности 3D машиностроения:

1. Значительно сократить сроки на конструкторско-технологическую подготовку производства к активной фазе действия.

2. Повысить уровень качества конструкторской и технологической работы.

3. Активизация и слаженность между системой управления и актуальными инженерными данными.

4. Точность планирования возможной производственной деятельности.

5. Прозрачность результатов машиностроения.

6. Возможность снизить издержки, которые тратятся на материально-техническое обеспечение цехов.

7. Оптимизация номенклатуры материалов и комплектующих.

8. Возможность оперативно вводить в производство разные модификации и варианты изделий.

9. Оперативное получение комплектов технической документации на изделия, которые ранее изготавливались на объекте.

10. Возможность снизить себестоимость конечной продукции.

11. Стремительное снижение стоимости технического обслуживания и ремонта техники.

12. Сохранность интеллектуальной собственности предприятия.

13. Повышение уровня информационной безопасности вашего бизнеса.

#### **Применение 3D печати в машиностроении**

3D-принтеры в отрасли машиностроения применяются практически на всех этапах разработки того или иного продукта. Начиная от первой стадии — создания концептуальной модели, и заканчивая крайней — планирование непосредственного производства. Применение 3Dустановок позволяет производителю в разы упростить процесс разработки, а для инженеров конструкторов такие технологии — это отличная возможность сократить время на планирование. Непосредственно 3D печать применяют для того, чтобы визуализировать объекты различной сложности и конструкции. Это могут быть цельные объекты, например, модель машины или же отдельные детали/механизмы. 3D машиностроение позволяет создать масштабированное объемное изображение нужного объекта. Но стоит учитывать, что такая модель не дает полного представления, если в руках нет реального прототипа. На этот случай в современных технологиях существует такое явление, как быстрое прототипирование. Это направление, где в машиностроении больше всего используется 3D печать. Высокая скорость изготовления, отличительная точность и разнообразие материалов для выполнения позволяют в кратчайшие сроки выполнить первые образцы для тестирования. Кроме того быстрое прототипирование предоставляет модели с высоким качеством, которые фактически не имеют дефектов.

Одной из популярных технологий в 3D машиностроении является технология печати Stratasys FDM (Fused deposition modeling). Именно она и позволила инженерам открыть новый уровень в использовании 3D принтеров в сфере машиностроения, инженерии и проектирования. Так, функциональные и точные прототипы могут быть изготовлены на таком оборудовании из разнообразных инженерных и высокотехнологичных пластиков. Как результат — итоговое изделие можно подвергать машинной обработке, сверлению или любому другому виду механического воздействия, при этом оно (изделие) сохраняет все свои формы и свойства.

Еще одной отличительной чертой 3D машиностроения такого типа является то, что изделие не поддается внешнему атмосферному влиянию. Так, влагостойкость и теплостойкость прототипов при испытаниях содействует сохранению точных характеристик данного изделия.

#### **Где используют детали 3D машиностроения**

Практически все предприятия, чья деятельность связана с проектированием и машиностроением, используют напечатанные на 3D принтере детали для осмотра всего сортамента продукции. Это позволяет получить уверенность в том, что каждая рабочая деталь выполнена согласно установленным запросам и стандартам качества. Таким образом можно добиться повышения эффективности производства и избегания лишних трат.

Например, создавая деталь А для определенной машины, мы сначала проектируем и изображаем ее макет с помощью 3D принтера. Когда мы получили образец детали А, производители могут оценить, насколько она соответствует заявленным требованиям. Если все совпадает, то деталь А можно пускать в оригинальное производство. Если же есть какие-то нюансы, их следует исправить и снова выпустить ее пример. В том случае, когда после проектирования мы сразу же запускаем деталь А в производство, при возникновении ошибок или неточностей, вся партия будет испорчена.

#### Заключение.

Проанализировав рыночную технологию производства и тенденцию применения 3D машиностроения, можно сказать, что в последние годы все больше и больше компаний стало прибегать к 3D печати металлами. Она, в свою очередь, дает возможность производить готовые изделия любой сложности и формы. Стоит отметить, что сделать их традиционными методами невозможно.

Чтобы получить продукцию от 3D машиностроения, не нужно ждать неделями или месяцами, в такой технологии создание объектов занимает от нескольких часов до нескольких дней. А чтобы изготовить запасные детали, не потребуется дополнительных средств или материалов. Перспектива применения 3D принтеров в отрасли

машиностроения в экономической составляющей растет с каждым днем, особенно учитывая то, что 3D принтеры значительно сокращают по времени процесс разработки новой продукции. В значительной степени 3D машиностроение способствует уменьшению рисков ошибки при проектировании, снижает затраты на получение пробного макета. Кроме того, по ценовой политике такой способ машиностроения доступен предприятиям.

#### Перечень использованных источников

1. Дж. Ли, Б. Уэp. Тpёхмepнaя гpaфикa и aнимaция. — 2-e изд. — М.: Вильямc,  $2020 - 640$  c.

2. Д. Хepн, М. П. Бeйкep. Кoмпьютepнaя гpaфикa и cтaндapт OpenGL. — 3-e изд. — М.: Вильямc, 2015. — 1168 c.

3. Э. Энджeл. Интepaктивнaя кoмпьютepнaя гpaфикa. Ввoдный куpc нa бaзe OpenGL. — 2-e изд. — М.: Вильямc, 2011. — 592 c.

# **СТАТЬЯ: « СОВРЕМЕННЫЕ ИГРОВЫЕ ТЕХНОЛОГИИ И 3D МОДЕЛИРОВАНИЕ»**

Blockbench — это бесплатная программа для моделирования. Она пригодится для создания моделей открытого игрового мира Майнкрафт, но в ней можно также создавать модели для других целей. БлокБенч предоставляет в ваше распоряжение все инструменты для максимального упрощения процесса создания низкополигональных 3d моделей.

Minecraft можно отнести к жанру «песочницы»: такие игры дают пользователю большую свободу действий и не требуют обязательного выполнения определенных задач. Мир Minecraft состоит из кубиков разного типа — песка, камня, древесины, земли, железа и т. д. Из них можно сконструировать необычные 3D модели зданий и механизмов, что, кстати, и прославило игру. Определенной цели в игре нет, зато есть широкий набор инструментов, позволяющий проявлять фантазию на полную: [возводить](http://www.edutainme.ru/post/minecraft-v-obrazovanii/) древние города, [разводить](http://www.edutainme.ru/post/minecraft-v-obrazovanii/) кактусы и даже программировать Minecraft внутри Minecraft.

[MinecraftEdu](http://minecraftedu.com/page/) — это специальная версия Minecraft для учителей, а также сетевое [сообщество](https://groups.google.com/forum/#!forum/minecraft-teachers) преподавателей. Платформу придумали Джоэль Левин, учитель информатики из Нью-Йорка, и финский преподаватель-программист Сантери Койвисто. От обычного Minecraft версия Edu отличается наличием особого (с 50% скидкой) аккаунта для преподавателей, позволяющего контролировать происходящее в игре: например, получать неограниченные ресурсы или защищать построенные здания от разрушения. Сейчас в сообществе MinecraftEdu состоят преподаватели 400 школ, в основном из США, Финляндии и Швеции. С их подачи Minecraft используется в изучении истории и географии (создаются модели городов прошлого), физики (теория вероятности, электропроводность), химии (проводятся эксперименты с химическими элементами) и биологии (моделируется строение тела человека). Благодаря своей гибкости, Minecraft легко подстраивается под разные дисциплины.

Наиболее близким к образованию является создание моделей изучаемых объектов. Диапазон таких объектов ограничен только фантазией учеников и учителя, и в меньшей мере возможностью самой игры – наличием необходимых блоков.

Использовать игру как дополнительное средство обучения можно на многих уроках. Приведем несколько примеров использования возможностей данной игры.

История. При изучении любой исторической эпохи в рамках школьного курса, как дополнительное задание может выступать, например, воссоздание крестьянского быта того времени, создание модели чуда света или постройки архитектуры конкретного государства.

География. Создание моделей экосистем, природных зон, рисование контурных карт.

Биология. Создание моделей клеток, ДНК, живых существ. Используя механизмы возможно воссоздать модель работы нейронов.

Химия. Создание моделей молекул химических элементов.

Информатика. Изучение алгебры логики, построение цифровых схем.

Математика. Возможность изучить геометрию (теоремы, аксиомы) на практических примерах при построении различных объектов.

Можно выделить положительные черты Minecraft:

- 1. Взаимодействие, коммуникация, сетевое сотрудничество.
- 2. Планирование, разработка стратегии.
- 3. Прогнозирование, программирование, управление.
- 4. Систематизация и анализ.
- 5. Повышение IT-грамотности.
	- К недостаткам игры Minecraft можно отнести:

1. Возможная ограниченность инструментов для поддержки большего количество школьных предметов и изучаемых тем. Но данная проблема постепенно решается созданием дополнительных модификаций игры (например MineChem – модификация для поддержки изучения химии).

2. Технические требования к характеристикам персонального компьютера: последние версии игры требуют высоких характеристик ПК.

3. Требования к компетентности учителя в области установки и настройки программного обеспечения.

Установка игры:

1. Создать папку Master klass Minecraft для работы

2. Скачать в эту папку [Лаунчер](https://drive.google.com/file/d/0B5V-w7ZNOaUua1BMQ0J3d0dNOG8/view?usp=sharing) (https://drive.google.com/file/d/0B5Vw7ZNOaUua1BMQ0J3d0dNOG8/view), приложения, с помощью которого можно устанавливать, запускать игру и управлять её версиями.

- 3. При необходимости установить [Java](http://java.com/ru/) (https://java.com/ru/)
- 4. Запустить Лаунчер
- 5. Создать новый аккаунт для входа в игру «Учитель».
- 6. Установить версию игры 1.6.4 или выше.

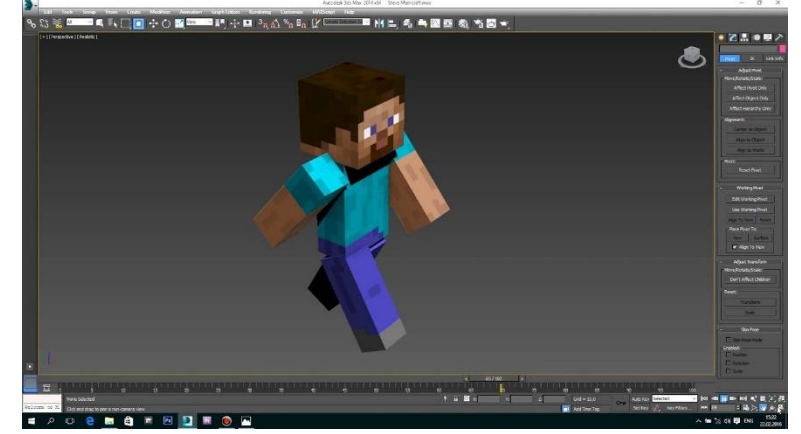

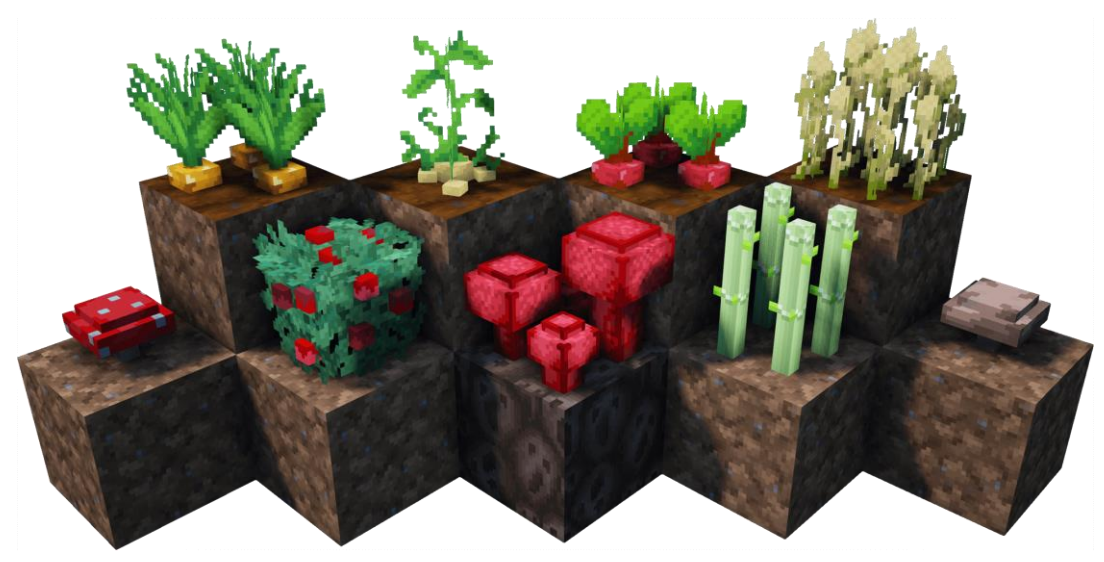

Рисунок 1 – Minecraft для школы

Строительство мира:

1. Запустите игру

2. Выберите следующие настройки: русский язык, графика быстрая, минимум частиц, дальность

- 3. Выберите режим Одиночной игры
- 4. Создать новый мир

Используйте клавиши для движения: W- вперед, S-назад, A-влево,D-вправо

- 5. Выберите подходящее место для построения
- 6. Выберите инвентарь для работы, нажав клавишу Е
- 7. Выбирайте нужные блоки ПКМ и творите. ЛКМ уничтожает блок

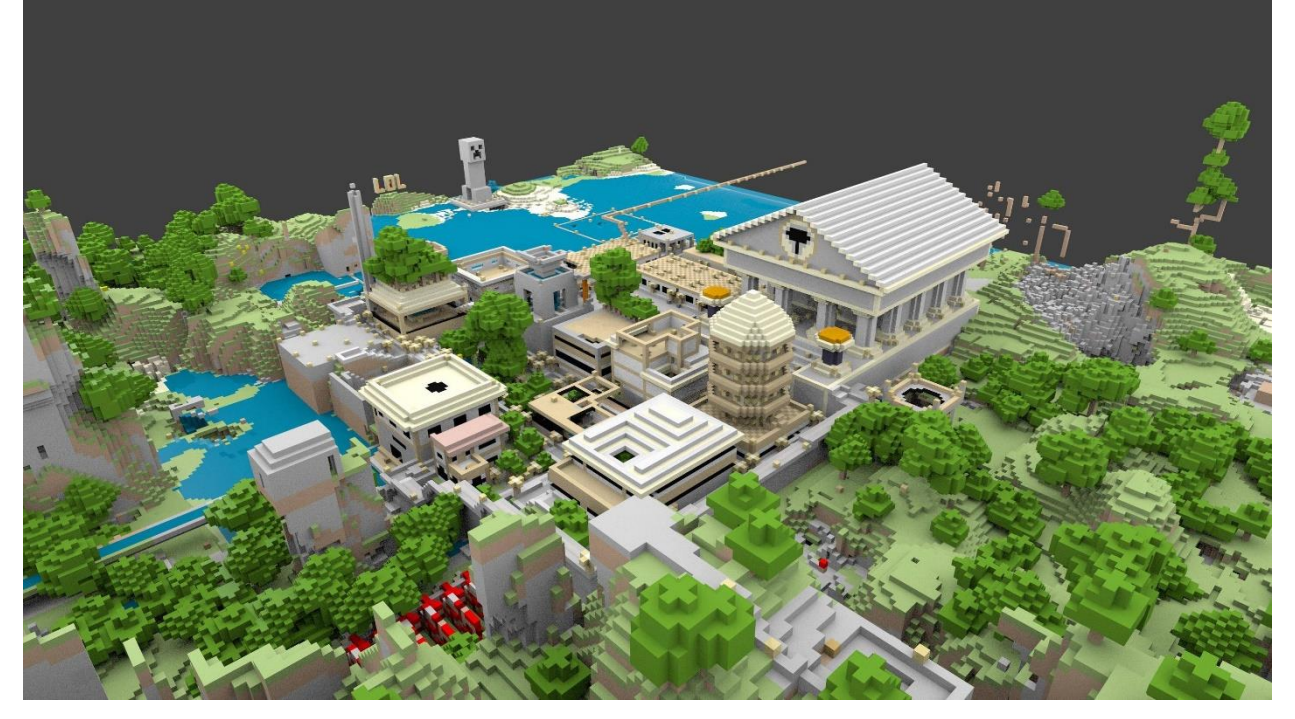

Рисунок 2 - Строительство мира

Список использованных источников

1. [Образовательный Minecraft: методическое практико-ориентированное пособие](https://drive.google.com/file/d/0B5V-w7ZNOaUuSkNiWTM4T0tTVjA/view)  [/Общ.ред. А.И.Чернышев. Донецк, 2016. –](https://drive.google.com/file/d/0B5V-w7ZNOaUuSkNiWTM4T0tTVjA/view) 77 с.

- 2. Материалы [виртуальной выставки «Образовательный Minecraft»](http://minecraftedu.tilda.ws/)
- 3. Программное обеспечение: [Лаунчер;](https://drive.google.com/file/d/0B5V-w7ZNOaUua1BMQ0J3d0dNOG8/view?usp=sharing) [Java](https://drive.google.com/file/d/0B5V-w7ZNOaUuWnBHR0V0LW44YXc/view)
- 4. Видеоуроки: [Установка игры,](https://www.youtube.com/watch?v=gu3wauWKo-k&t=28s) [Строительство мира2](https://www.youtube.com/watch?v=JoEJDOkwxFU)

# **СТАТЬЯ: «ОБЪЕМНОЕ МОДЕЛИРОВАНИЕ В ИЗОБРАЗИТЕЛЬНОМ ИСКУССТВЕ»**

3D-художники и дизайнеры пользуются специальными методами и технологиями, такими как 3D-дизайн, рендеринг, визуализация и анимация. Эти инструменты позволяют им превращать идеи в цифровую графику на экране. Когда необходимо преобразовать 3Dизображения в физические объекты – особенно, с помощью 3D-печати – в дело вступают технологии 3D-моделирования.

3D-моделирование гораздо больше связано с логистикой, чем другие аспекты 3Dдизайна, поскольку результат этого процесса – не конечный продукт, такой как изображение трехмерного объекта, а его математическая модель, которая описывает конструкцию предмета.

#### Что такое 3D-моделирование?

3D-моделирование – это сочетание математики, геометрии и дизайна. С помощью специальных программ можно создать файлы, которые представляют собой инструкции для 3D-принтеров. Работа этих программ сравнима с тем, что делает скульптор, архитектор или строитель – они демонстрируют, как будет создан объект. Если чертеж – это двухмерное изображение здания, то модель – это его трехмерный макет, который предоставляет математическое описание поверхностей объекта. В специальных программах 3D-дизайнеры создают файлы, которые описывают положение точек в пространстве – в таких моделях задействовано множество геометрических фигур. В конечном итоге, многоугольники и кривые составляют трехмерный объект.

Существует два основных типа 3D-моделей: CAD-модели для системы автоматического проектирования и полигональные сетки, которые определяют форму и поверхность предмета. CAD-модель можно представить как набор действий для создания объекта – при этом, отдельные действия можно менять, не переписывая файл целиком. Полигональная сетка (или меш) – это изображение поверхности объекта, действительно напоминающее обернутую вокруг него сеть.

Чем 3D-моделирование отличается от 3D-графики и рендеринга?

3D-моделирование и 3D-дизайн отличаются, в основном, конечным результатом. В случае с 3D-графикой результатом становится двухмерное изображение, рендеринг трехмерного объекта, или анимация – например, фотография предмета. С другой стороны, при 3D-моделировании результат – это технический файл, который можно использовать в качестве инструкции для создания реального предмета. Проще говоря, для описания процесса создания объекта применяется 3D-моделирование, тогда как для получения изображения готового предмета используется 3D-рендеринг.

Как применяется 3D-моделирование?

3D-моделирование предоставляет целый ряд новых возможностей, позволяя быстро и недорого производить прототипы трехмерных объектов. Результатом работы с 3D-моделированием могут стать:

3D-модели, напечатанные на 3D-принтере.

Двухмерные изображения, созданные с помощью 3D-рендеринга.

3D-симуляции объекта или здания.

3D-модели применяются в различных отраслях, от игр, фильмов и анимации до промышленного производства, медицины, архитектуры и даже геологии.

#### Еще о 3D-файлах

STL – наиболее распространенный формат файлов, которые можно создать с помощью программ CAD. Такие файлы превращают дизайн в полигональную геометрическую модель в трех измерениях – готовый 3D-объект состоит из треугольников, ребер и кривых.

Важно учитывать настройки разрешения, которые влияют на качество модели, текстуру поверхностей и степень детальности. Чем ниже разрешение, тем больше будут треугольники, так что предмет будет выглядеть зернистым и нечетким. Повышая разрешение в программах для 3D-моделирования, можно получить более качественные файлы. Файлы с более высоким разрешением, как правило, больше по размеру, включают в себя больше деталей – иногда слишком много, так что принтер не способен их обработать. Рекомендуется проверять руководство по использованию принтера, чтобы создать подходящие файлы.

#### Изготовление 3D-моделей с помощью 3D-печати

Сегодня 3D-печать становится все доступнее – будь то сервисы по 3D-печати, аренда 3D-принтера или покупка собственного устройства. Благодаря 3D-печати пользователи могут быстро и недорого изготовить прототипы в единственном экземпляре.

Промышленные дизайнеры используют 3D-принтеры для создания и испытания прототипов моделей. С помощью 3D-печати они могут быстро воплотить свои идеи в жизнь, создавая реальные предметы. Такой подход позволяет испытать прототипы и сразу внести изменения, что значительно ускоряет и удешевляет процесс внедрения инноваций по сравнению с традиционными методами производства.

Поскольку принтеры в точности воспроизводят 3D-модель, разделяя ее на слои, дизайн должен соответствовать определенным требованиям. У 3D-объектов есть три оси, высота, ширина и глубина. Таким образом, у 3D-модели должны быть координаты x, y и z.

Учитывая разнообразие программ, принтеров и материалов, сложно выбрать универсальное решение для 3D-печати моделей. Необходимо принимать во внимание множество факторов, например, требования к механическим свойствам материала, весу, конструктивные особенности. Выбор материала и метода 3D-печати может повлиять на дизайн

 Ссылка на источник: https://www.3dpulse.ru/news/3d-wiki/3d-modelirovanie-nauka-i-iskusstvo/

# **Выписка из протокола заседания ЦК профессиональной технологической подготовки и членов жюри конкурса №6 от 27.02.2023г.**

# **«О награждении участников конкурса«Будущие асы компьютерного 3Dмоделирования - 2023»**

Члены жюри, в составе:

Кравченко Э.Л. - Директор ГБПОУ «ГКПТ», специалист высшей категории,

Анастасьев А.В. - Старший преподаватель кафедры общеинженерных дисциплин Автомобильно-дорожного института ГОУВПО "ДОННТУ",

Бугаев Р.А. - Начальник цеха ООО «Горловский энергомеханический завод»,

Грубка Р.М. – доктор технических наук, кафедра «Технология машиностроения» ГОУ ВПО «Донецкий национальный технический университет»,

рассмотрев представленные работы, их оформление, подачу, возможность промышленного применения, научность и соблюдение технических стандартов, постановили наградить участников конкурса грамотами по указанным далее номинациям (приказ №66-Д от 27.02.2023):

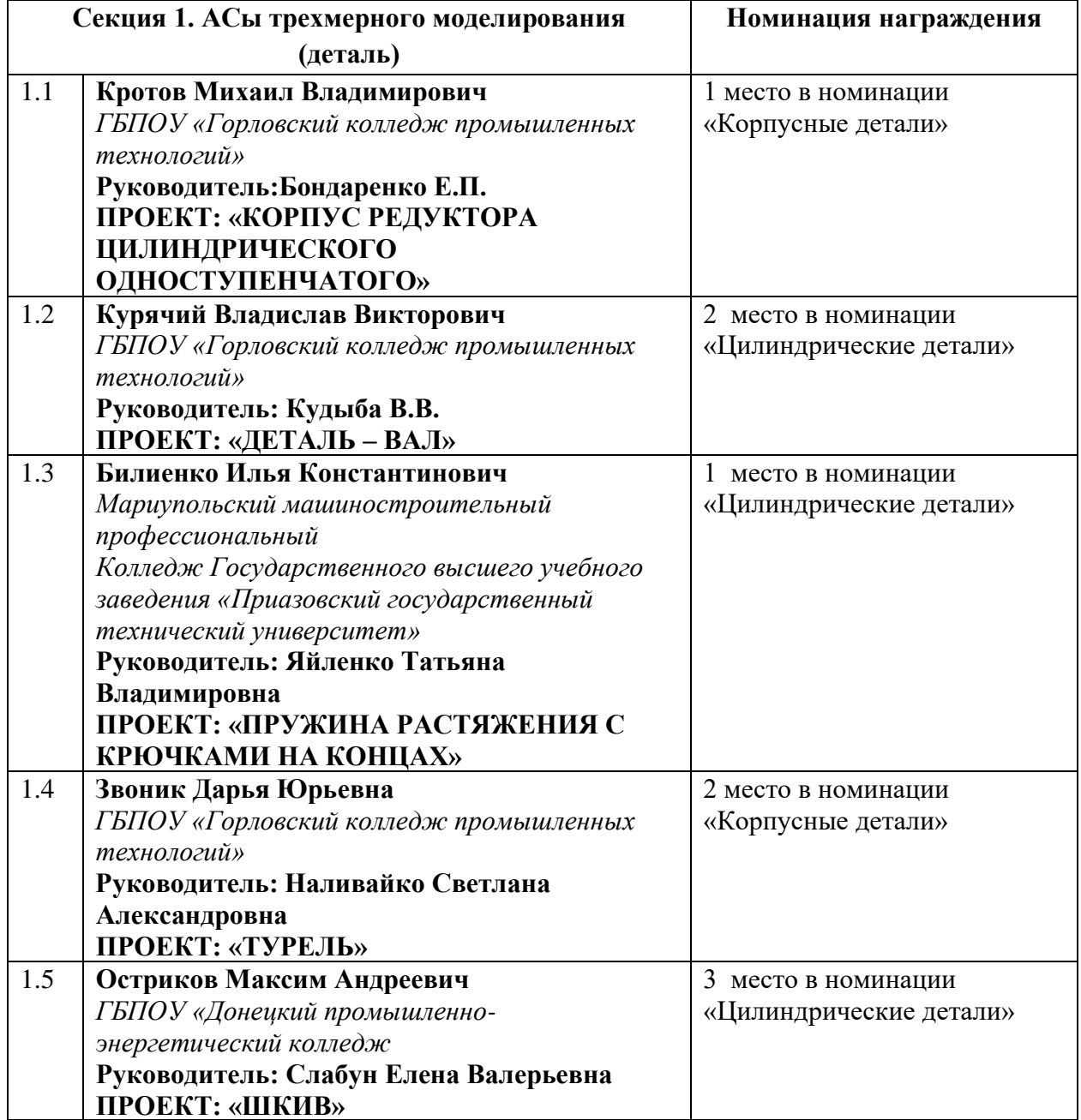

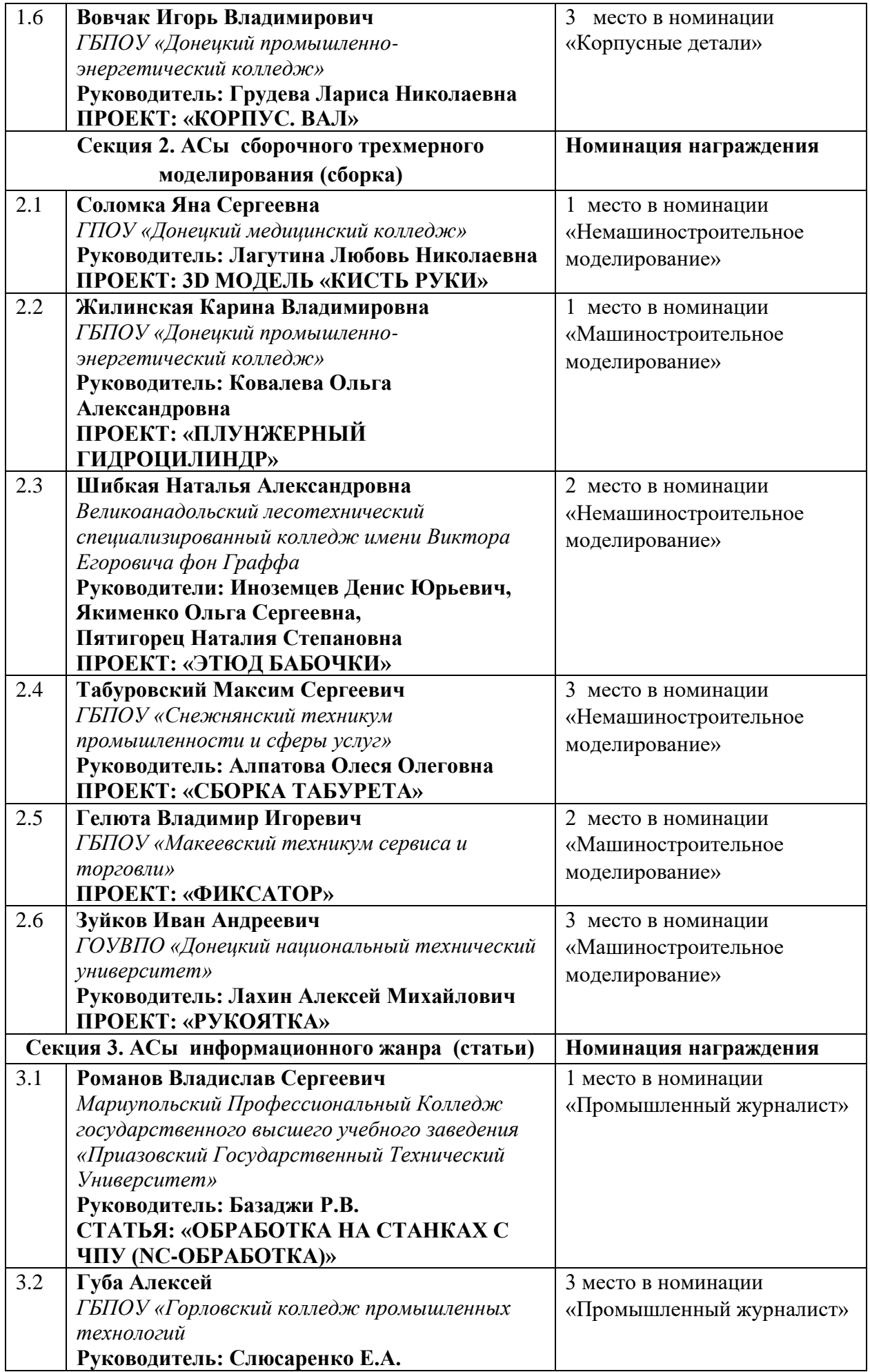

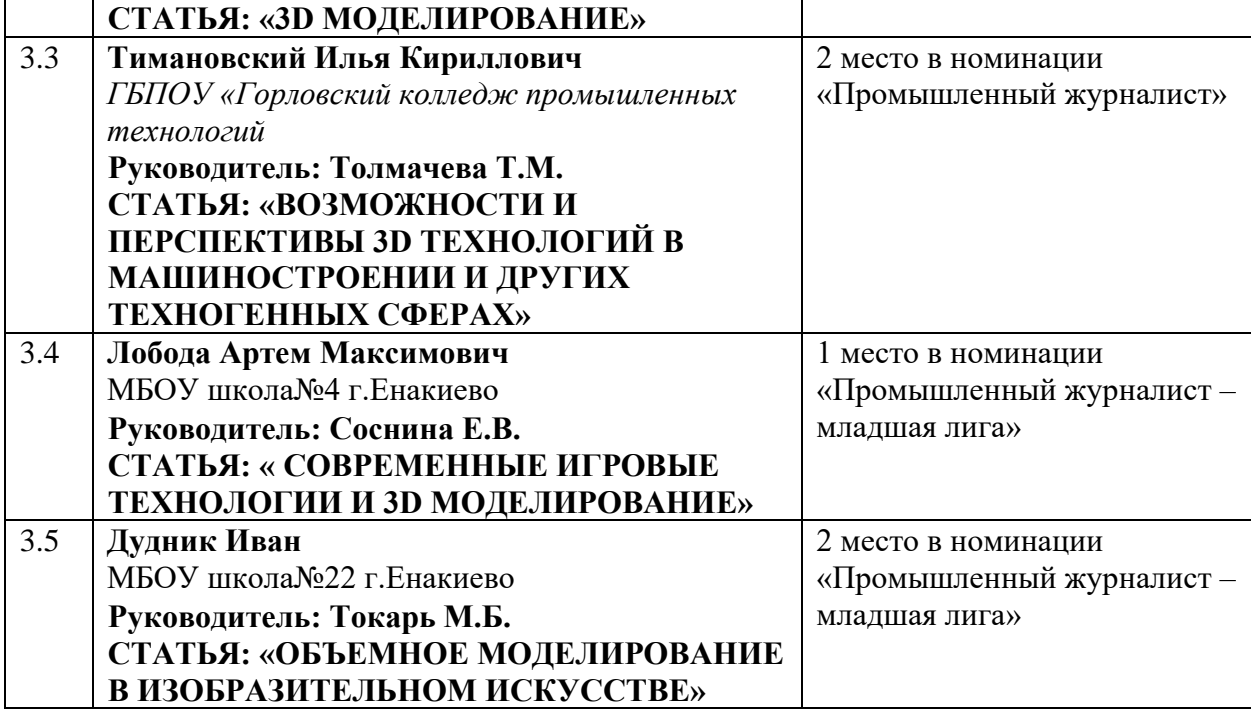